# <span id="page-0-1"></span>Procedure-Aware Pretraining for Instructional Video Understanding

Honglu Zhou<sup>1,2</sup>, Roberto Martín-Martín<sup>1,3</sup>, Mubbasir Kapadia<sup>2</sup>, Silvio Savarese<sup>1</sup> and Juan Carlos Niebles<sup>1</sup> <sup>1</sup>Salesforce Research, <sup>2</sup>Rutgers University, <sup>3</sup>UT Austin

{hz289,mk1353}@cs.rutgers.edu, robertomm@cs.utexas.edu, {ssavarese,jniebles}@salesforce.com

# Abstract

*Our goal is to learn a video representation that is useful for downstream procedure understanding tasks in instructional videos. Due to the small amount of available annotations, a key challenge in procedure understanding is to be able to extract from unlabeled videos the procedural knowledge such as the identity of the task (e.g., 'make latte'), its steps (e.g., 'pour milk'), or the potential next steps given partial progress in its execution. Our main insight is that instructional videos depict sequences of steps that repeat between instances of the same or different tasks, and that this structure can be well represented by a Procedural Knowledge Graph (*PKG*), where nodes are discrete steps and edges connect steps that occur sequentially in the instructional activities. This graph can then be used to generate pseudo labels to train a video representation that encodes the procedural knowledge in a more accessible form to generalize to multiple procedure understanding tasks. We build a* PKG *by combining information from a text-based procedural knowledge database and an unlabeled instructional video corpus and then use it to generate training pseudo labels with four novel pre-training objectives. We call this* PKG*-based pre-training procedure and the resulting model* Paprika*, Procedure-Aware PRetraining for Instructional Knowledge Acquisition. We evaluate* Paprika *on COIN and CrossTask for procedure understanding tasks such as task recognition, step recognition, and step forecasting.* Paprika *yields a video representation that improves over the state of the art: up to* 11.23% *gains in accuracy in* 12 *evaluation settings. Implementation is available at* [https://github.com/](https://github.com/salesforce/paprika) [salesforce/paprika](https://github.com/salesforce/paprika)*.*

# 1. Introduction

Instructional videos depict humans demonstrating how to perform multi-step tasks such as cooking, making up and embroidering, repairing, or creating new objects. For a holistic instructional video understanding, an agent has to acquire *procedural knowledge*: structural information about

<span id="page-0-0"></span>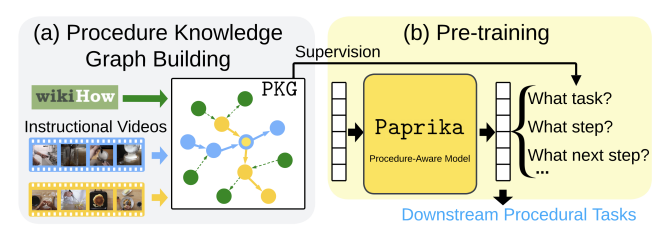

Figure 1. Training a video representation for procedure understanding with supervision from a procedural knowledge graph: the structure observed in instructions for procedures (from text, from videos) corresponds to sequences of steps that repeat between instances of the same or different tasks; this structure is well represented by a Procedural Knowledge Graph (PKG). (a) We build a PKG combining text instructions with unlabeled video data, and (b) obtain a video representation by encoding the human procedural knowledge from the PKG into a more general procedureaware model (Paprika) generating pseudo labels with the PKG for several procedure understanding objectives. Paprika can then be easily applied to multiple downstream procedural tasks.

tasks such as the identification of the task, its steps, or forecasting the next steps. An agent that has acquired procedural knowledge is said to have gained *procedure understanding* of instructional videos, which can be then exploited in multiple real-world applications such as instructional video labeling, video chapterization, process mining and, when connected to a robot, robot task planning.

Our goal is to learn a novel video representation that can be applicable to a variety of procedure understanding tasks in instructional videos. Unfortunately, prior methods for video representation learning are inadequate for this goal, as they lack the ability to capture procedural knowledge. This is because most of them are trained to learn the (weak) correspondence between visual and text modalities, where the text comes either from automatic-speech recognition (ASR) on the audio [\[43,](#page-9-0) [78\]](#page-11-0), which is noisy and error-prone, or from a caption-like descriptive sentence (e.g., "a video of a dog") [\[33\]](#page-9-1), which does not contain sufficient information for fine-grained procedure understanding tasks such as step recognition or anticipation. Others are pre-trained on masked frame modeling [\[34\]](#page-9-2), frame order modeling [\[34\]](#page-9-2) or video-audio matching [\[1\]](#page-8-0), which gives them basic video

<span id="page-1-0"></span>spatial, temporal or multimodal understanding but is too generic for procedure understanding tasks.

Closer to our goal, Lin et al. [\[38\]](#page-9-3) propose a video foundation model for procedure understanding of instructional videos by matching the videos' ASR transcription (i.e., subtitle/narration) to procedural steps from a text procedural knowledge database (wikiHow [\[30\]](#page-9-4)) and training the videorepresentation-learning model to match each part of an instructional video to the corresponding step. Their method only acquires isolated step knowledge in pre-training and is not as suitable to gain sophisticated procedural knowledge.

We propose Paprika, from Procedure-Aware PRetraining for Instructional Knowledge Acquisition, a method to learn a novel video representation that encodes procedural knowledge (Fig. [1\)](#page-0-0). Our main insight is that the structure observed in instructional videos corresponds to sequences of steps that repeat between instances of the same or different tasks. This structure can be captured by a Procedural Knowledge Graph (PKG) where nodes are discretized steps annotated with features, and edges connect steps that occur sequentially in the instructional activities. We build such a graph by combining the text and step information from wikiHow and the visual and step information from unlabeled instructional video datasets such as HowTo100M [\[45\]](#page-9-5) automatically. The resulting graph encodes procedural knowledge about tasks and steps, and about the temporal order and relation information of steps.

We then train our Paprika model on multiple pretraining objectives using the PKG to obtain the training labels. The proposed four pre-training objectives (Sec. [3.3\)](#page-3-0) respectively focuses on procedural knowledge about the step of a video, tasks that a step may belong to, steps that a task would require, and the general order of steps. These pre-training objectives are designed to allow a model to answer questions about the subgraph of the PKG that a video segment may belong to. The PKG produces pseudo labels for these questions as supervisory signals to *adapt* video representations produced by a video foundation model [\[9\]](#page-8-1) for robust and generalizable procedure understanding.

Our contributions are summarized as follows:

(i) We propose a Procedural Knowledge Graph (PKG) that encodes human procedural knowledge from collectively leveraging a text procedural knowledge database (wikiHow) and an unlabeled instructional video corpus (HowTo100M). (ii) We propose to elicit the knowledge in the PKG into Paprika, a procedure-aware model, using four pretraining objectives. To that end, we produce pseudo lables with the PKG that serve as supervisory signals to train Paprika to learn to answer multiple questions about the subgraph of the PKG that a video segment may belong to. (iii) We evaluate our method on the challenging COIN and CrossTask datasets on downstream procedure understanding tasks: task recognition, step recognition, and step forecasting. Regardless of the capacity of the downstream model (from simple MLP to the powerful Transformer), our method yields a representation that outperforms the state of the art – up to  $11.23\%$  gains in accuracy out of 12 evaluation settings.

#### 2. Related Work

We focus on learning a novel video representation that can be easily adapted to downstream instructional video procedure understanding tasks [\[35,](#page-9-6) [38\]](#page-9-3) such as procedural task recognition  $[20]$ , step recognition  $[27, 48, 89]$  $[27, 48, 89]$  $[27, 48, 89]$  $[27, 48, 89]$  $[27, 48, 89]$ , anticipation [\[21,](#page-8-3) [36,](#page-9-9) [44,](#page-9-10) [54,](#page-10-0) [81\]](#page-11-2), localization [\[13,](#page-8-4) [15,](#page-8-5) [66,](#page-10-1) [86\]](#page-11-3) or segmentation [\[19,](#page-8-6) [25,](#page-9-11) [40,](#page-9-12) [41,](#page-9-13) [56,](#page-10-2) [57,](#page-10-3) [69,](#page-10-4) [87\]](#page-11-4), procedure planing [\[8,](#page-8-7)[10,](#page-8-8)[63\]](#page-10-5), and so on [\[2,](#page-8-9)[12,](#page-8-10)[14,](#page-8-11)[23,](#page-8-12)[26,](#page-9-14)[59,](#page-10-6)[73,](#page-10-7)[74,](#page-10-8)[76,](#page-11-5)[79\]](#page-11-6).

Our goal is related to self-supervised learning of video representations [\[52,](#page-10-9) [53\]](#page-10-10). *Self-supervised* pre-training objectives include predicting the video pace  $[6, 71]$  $[6, 71]$  $[6, 71]$ , future frame  $[39, 60, 68]$  $[39, 60, 68]$  $[39, 60, 68]$  $[39, 60, 68]$  $[39, 60, 68]$ , future ASR  $[55]$  or the context  $[51]$ , motion and appearance statistics [\[70\]](#page-10-16), solving space or/and time jigsaw puzzles  $[28, 31, 34, 75, 83]$  $[28, 31, 34, 75, 83]$  $[28, 31, 34, 75, 83]$  $[28, 31, 34, 75, 83]$  $[28, 31, 34, 75, 83]$  $[28, 31, 34, 75, 83]$  $[28, 31, 34, 75, 83]$  $[28, 31, 34, 75, 83]$  $[28, 31, 34, 75, 83]$ , and identifying the odd video segment  $[16]$  – all exploiting the temporal signals. Masking has also gained popularity where signals of one or multiple modalities (frame/text/audio) are masked and required to be predicted [\[24,](#page-8-15) [32–](#page-9-18)[34,](#page-9-2) [42,](#page-9-19) [62,](#page-10-18) [77,](#page-11-8) [82,](#page-11-9) [83\]](#page-11-7). Other pre-training objectives are based on spatiotemporal data augmentation  $[49, 82]$  $[49, 82]$  $[49, 82]$ , cross-modality clustering  $[11]$ matching [\[1,](#page-8-0)[4,](#page-8-17)[5,](#page-8-18)[33,](#page-9-1)[37,](#page-9-21)[42,](#page-9-19)[43,](#page-9-0)[46,](#page-9-22)[78,](#page-11-0)[82,](#page-11-9)[83\]](#page-11-7), as well as finegrained noun/object-level or verb-level objectives [\[17,](#page-8-19) [33\]](#page-9-1).

DS [\[38\]](#page-9-3), MIL-NCE [\[43\]](#page-9-0), VATT [\[1\]](#page-8-0), VideoCLIP [\[78\]](#page-11-0), VLM [\[77\]](#page-11-8), MCN [\[11\]](#page-8-16), MMV [\[4\]](#page-8-17), Hero [\[34\]](#page-9-2) and CBT [\[61\]](#page-10-19) have utilized HowTo100M – a large-scale instructional video dataset  $[45]$  for pre-training. Except DS, they have utilized strictly or weakly temporally overlapped ASR with video frames as the source for contrastive learning or masked based modeling. DS [\[38\]](#page-9-3) argued that ASR is a suboptimal source to describe procedural videos. They utilized a pre-trained language foundation model to match step headlines in wikiHow [\[30,](#page-9-4) [80,](#page-11-10) [84,](#page-11-11) [85,](#page-11-12) [88\]](#page-11-13) to ASR sentences of video segments. The matched step headlines were then used to replace ASR sentences to learn a video representation learning model. On procedure understanding downstream tasks, DS outperforms models including S3D pretrained with MIL-NCE [\[43\]](#page-9-0) (MIL-NCE for short in the rest of the paper), ClipBERT [\[32\]](#page-9-18) and VideoCLIP [\[78\]](#page-11-0).

ActionCLIP [\[72\]](#page-10-20) and Bridge-Prompt [\[35\]](#page-9-6) are promptbased models inspired by CLIP [\[50\]](#page-10-21); ActionCLIP focuses on atomic action recognition [\[18\]](#page-8-20) (i.e., recognizing an atomic action such as "falling" from a short clip ), whereas Bridge-Prompt is for ordinal action understanding related downstream applications. They are related to our work but both require action annotations for training. Instead, we focus on more effective pre-training methods for a procedure understanding model that encodes the procedural knowl-

<span id="page-2-2"></span><span id="page-2-0"></span>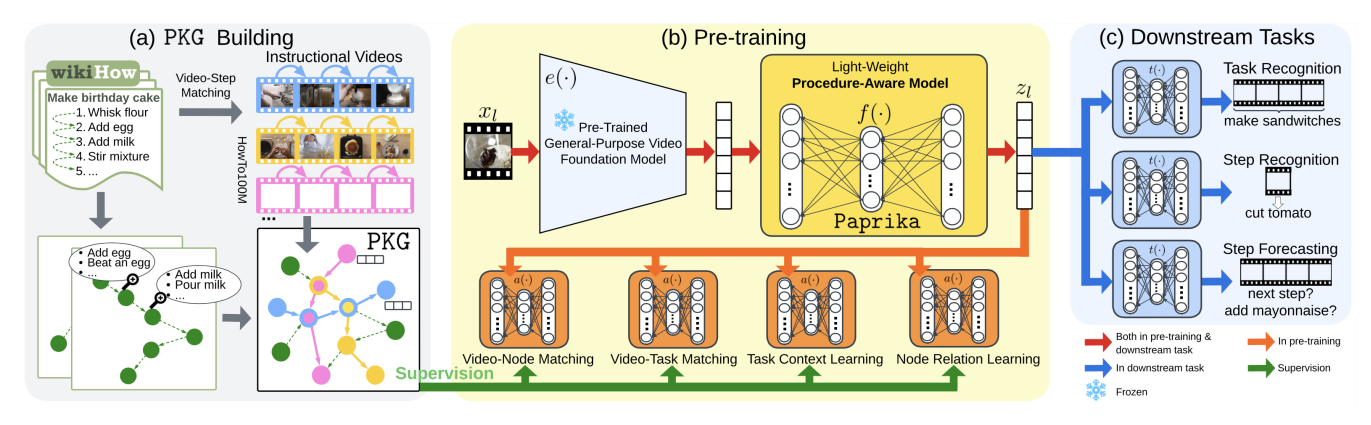

Figure 2. Overview. We encode procedural knowledge in a Procedural Knowledge Graph (PKG): nodes are (clustered) steps from wikiHow that are annotated with features, and edges connect steps that occur sequentially in the instructional activities from wikiHow or an unlabeled instructional video corpus. Four pre-training objectives elicit the knowledge in the PKG to Paprika, a procedure-aware model. We achieve this by querying the PKG to produce pseudo labels for pre-training as supervisory signals. Paprika learns a video representation that encodes procedural knowledge and thus lead to improved performance on multiple downstream procedure understanding tasks.

edge and avoids laborious annotations on step class and time boundary of instructional videos. This enables training on rich but unlabeled web data.

DS [\[38\]](#page-9-3) leveraged wikiHow for instructional video understanding. This is similar to our goal of building the PKG from wikiHow and instructional videos. However, DS does not focus on encoding procedural knowledge during pretraining beyond video segment and text matching. For example, DS does not encode relationships between steps in the pre-trained video representation. This is in part due to multiple challenges that need to be addressed: *(1)* the order of steps to execute a task follows certain temporal or causal constraints, *(2)* the execution order of steps of the task in another video instance can be different from the order that is demonstrated in the current video instance, and *(3)* some steps may belong to tasks that are not demonstrated in the current video instance (i.e., the cross-task characteristics of steps). We propose the PKG to address these challenges. A model trained using our method can acquire the higherlevel prior human procedural knowledge instead of just the *isolated* step knowledge that DS provides.

# 3. Methodology

# 3.1. Problem Formulation

Technically, video representation learning methods learn to represent a long video as a sequence of segment embeddings  $[1, 38, 43]$  $[1, 38, 43]$  $[1, 38, 43]$  $[1, 38, 43]$  $[1, 38, 43]$ . A video is viewed as a sequence of L segments  $[x_1, \ldots, x_l, \ldots, x_L]$ , where  $x_l \in \mathbb{R}^{H \times W \times 3 \times F}$ ,  $H$  and  $W$  denote the spatial resolution height and width, and F is  $\#RGB$  frames of the video segment (" $\#$ " denotes "the number of"). A model is pre-trained to learn the mapping  $x_l \to z_l \in \mathbb{R}^d$ . Downstream models are applied on the (whole or partial) sequence of segment embeddings  $[z_1, \ldots, z_l, \ldots, z_L]$  to perform various tasks.

Our goal is to learn  $z_l$  that encodes procedural knowl-

edge for downstream procedure understanding tasks for instructional videos. However, pre-training a new (or finetuning a pre-trained) video model becomes impractical for real-world settings as the model size grows rapidly [\[9,](#page-8-1) [52\]](#page-10-9). We propose instead a practical framework that trains a light-weight procedure-aware model  $f(\cdot)$  that refines the video segment feature extracted from a *frozen* generalpurpose video foundation model  $e(\cdot)$ , i.e.,  $z_l := f(e(x_l))$ (Fig. [2](#page-2-0) (b)). Our framework exploits the success of existing large foundation models [\[9\]](#page-8-1) and enables parameter-efficient transfer learning (similar practices used in  $[3, 33]$  $[3, 33]$  $[3, 33]$ ).  $f(·)$ serves as a feature adapter  $[22,64]$  $[22,64]$  to allow the refined video feature to encode the previously missing procedural knowledge for a stronger downstream procedure understanding capability. We coin our trained  $f(\cdot)$  as Paprika.

Our key insight is that a text procedural knowledge database combined with unlabeled instructional videos can be utilized to build a Procedural Knowledge Graph (PKG) (Fig. [2](#page-2-0) (a)) to encode procedural knowledge. The PKG can provide supervisory signals for training a *procedure-aware* model. We now describe how to build the PKG from wikiHow and unlabeled procedural videos (Sec. [3.2\)](#page-2-1), and then introduce four pre-training objectives (Sec. [3.3\)](#page-3-0) that allow Paprika to learn  $z_l$  infused with procedural knowledge by mining the PKG.

### <span id="page-2-1"></span>3.2. Procedural Knowledge Graph

The PKG is a homogeneous graph  $\mathcal{G} = (\mathcal{V}, \mathcal{E})$  with vertex set  $V$  and edge set  $E$ . Nodes represent steps (e.g., 'add milk') from a wide variety of tasks (e.g., 'how to make latte'), and edges represent directed step transitions. That is, edge  $(i, j)$  indicates that a transition between steps in nodes  $i$  and  $j$  that was observed in real-life procedural data. **Step 1**: Obtain nodes of the **PKG**. V contains steps of tasks that may appear in instructional videos. Pre-training uses *unlabeled* videos, thus, there are no step annotations

<span id="page-3-1"></span>provided by the pre-training video corpus that can be directly used to form the discrete node entities. Inspired by DS [\[38\]](#page-9-3), we resort to the step headlines in wikiHow [\[30\]](#page-9-4).

wikiHow is a text-based procedural knowledge database **B** that contains articles describing the sequence of steps needed for the completion of a wide range of tasks.  $\mathbb{B}$  =  $\left\{ [s_1^{(1)}, \ldots, s_{b_1}^{(1)}], \ldots, [s_1^{(t)}, \ldots, s_{b_t}^{(t)}], \ldots, [s_1^{(T)}, \ldots, s_{b_T}^{(T)}] \right\}$  where T is #tasks, the subscript  $b_t$  is #steps of task t, and  $s_i^{(t)}$  represents the natural language based summary (i.e., step headline) of  $i$ -th step for task  $t$ . Examples of wikiHow task articles are available in Fig. [4](#page-6-0) and [5.](#page-7-0)

Since two step headlines in **B** can represent the same step but are described slightly differently, e.g., "jack up the car" and "jack the car up", we perform step deduplication by clustering similar step headlines. The resulting clusters are *step nodes* that constitute V. We list the largest step nodes in Supplementary Material. We find cross-task characteristics of steps, i.e., one step may belong to multiple tasks.

**Step 2: Add edges to the PKG.**  $\mathcal{E}$  is the set of direct transitions observed in data between any two step nodes. However, most tasks in  $\beta$  have only one article, which provides only one way to complete the task through a sequence of steps. How to encode the different ways to complete a task t that involve different execution order of steps or new steps that are absent in the article of task  $t$ , becomes a challenge.

Our solution is to additionally leverage an unlabeled instructional video corpus to provide more step transition observations. In practice, we use MIL-NCE [\[43\]](#page-9-0), a pre-trained video-language model, to compute the matching score between a segment  $x_l$  and a step headline  $s_i^{(t)}$ . MIL-NCE was trained to learn video and text embeddings with high matching scores on co-occurring frames and ASR subtitles.

We then use a thresholding criterion and the correspondence between step *headlines* and step *nodes* obtained from **Step 1** to match step nodes to video segments and obtain step node transitions given the temporal order of segments in videos. The step node transitions from wikiHow or the video corpus constitute  $\mathcal{E}$ . Please refer to Supplementary Material for implementation details on graph construction.

 $\mathcal E$  encodes the structure observed in instructional videos as it encompasses multiple sequences of steps that repeat between video instances of the same or different tasks. In addition,  $\mathcal E$  captures the relations of steps; the type of relation is not strictly defined – the steps could be temporal or causal related – because the step transitions that form  $\mathcal E$  are *observed* from human-provided real-life demonstrations.

**Step 3**: Populate graph attributes. It is possible to collect various forms of attributes for the PKG depending on the desired use cases of the PKG. For example, node attributes can be the step headline texts, task names associated with the step headlines of the node, video segments matched to the node, the distribution of timestamps of the matched segments, the aggregated multimodal features of the matched segments, and so on. Edge attributes can be the source of the step node transition (from wikiHow or the video corpus), task occurrence, distribution of timestamps of the transition, etc. We describe the graph attributes we used and how we used them in Sec. [3.3.](#page-3-0)

#### <span id="page-3-0"></span>3.3. Training Paprika

The PKG is a rich source of supervision for training models for procedure understanding. We propose four pretraining objectives as exemplars to show the possible ways in which the PKG can provide supervisory signals to train  $f(\cdot)$  to learn good video representations using unlabeled instructional videos.

Video-Node Matching (VNM) aims at answering: what are the step nodes of the PKG that are likely to be matched to the input video segment  $x_l$ ? This pre-training objective leverages the *node identity* information of the PKG, and it resembles the downstream application of independently recognizing steps of video segments. Formally,

$$
a(f(e(x_l))) \to \mathcal{V}_{\text{VNM}} \tag{1}
$$

where  $a(\cdot)$  denotes the answer head model that performs the pre-training objective given the refined video segment feature  $z_l$  produced by  $f(\cdot)$  as input, and  $\mathcal{V}_{VNM} \subseteq \mathcal{V}$ .

Video-Task Matching (VTM) aims at answering: what are the tasks of the matched step nodes of the input video segment  $x_l$ ? This pre-training objective leverages the node's task attribute in the PKG. VTM focuses on inferring the cross-task knowledge of the step nodes without the video context. Formally,

$$
a(f(e(x_l))) \to \mathcal{T}_{\text{VTM}} \tag{2}
$$

where  $\mathcal{T}_{VTM} \subseteq \mathcal{T}$ , and  $\mathcal{T}$  is the set of tasks ( $||\mathcal{T}|| := T$ ). Since HowTo100M provides task names of the long videos, we experiment with using the task names from wikiHow and/or from HowTo100M (Sec. [4.4\)](#page-4-0). When task names from both sources are used, VNM leads to 2 answer heads. Task Context Learning (TCL) aims at answering: for tasks the input video segment may belong to (produced by VTM), what are the step nodes that the tasks would typically need? TCL also leverages the node's task attribute in the PKG, but it focuses on inferring step nodes that may co-occur with the matched step node of the video segment in demonstrations. TCL learns the task's step context that is commonly observed in data, without the context of the current video segment. Formally,

$$
a(f(e(x_l))) \to \mathcal{V}_{\text{TCL}} \tag{3}
$$

where  $V_{\text{TCL}} \subseteq V$ . When task names from both wikiHow and HowTo100M are used, TCL leads to 2 answer heads.

Node Relation Learning (NRL) aims at answering: what are the k-hop in-neighbors and out-neighbors of the matched step nodes of the input video segment  $x_l$ ? k ranges from 1 to a pre-defined integer  $K$ , and thus NRL leads to  $2K$  sub-questions ( $2K$  answer heads). NRL leverages the

<span id="page-4-1"></span>edge information of the PKG, and it focuses on learning the local multi-scale graph structure of the matched nodes of  $x_l$ . Predicting the in-neighbors resembles predicting the historical steps, whereas predicting the out-neighbors resembles forecasting the next steps of  $x_l$ . Note that the answer to NRL can be steps that come from other tasks different from the task of the current video. Formally,

$$
a(f(e(x_l))) \to \mathcal{V}_{\text{NRL}} \tag{4}
$$

where  $V_{\text{NRL}} \subseteq V$ .

# 4. Experiments

## 4.1. Pre-training Dataset

HowTo100M [\[45\]](#page-9-5) is a large-scale video dataset that contains over 1M long instructional videos (videos can be over 30 minutes) and is commonly used for video model pretraining. Videos were collected from YouTube using wikiHow article titles as search keywords [\[45\]](#page-9-5). To reduce the computational cost, most of our experiments, including the construction of the PKG, only use the HowTo100M subset of size 85K videos from [\[7\]](#page-8-23).

## 4.2. Evaluation Settings

We study the transfer learning ability of our Paprika model trained using the PKG on 12 evaluation settings: 3 downstream tasks ×2 downstream datasets ×2 downstream models. The output of the trained procedure-aware model  $f(\cdot)$  is the input to the downstream model  $t(\cdot)$ . Note that the PKG is only used for pre-training and it is discarded at the downstream evaluation time (test time for  $f(.)$ ).

### 4.2.1 Downstream Procedure Understanding Tasks

Long-Term Activity/Task Recognition (TR) aims to classify the activity/task given all segments from a video.

Step Recognition (SR) recognizes the step class given as input the segments of a step in a video.

Future Step Forecasting (SF) predicts the class of the next step given the past video segments. Such input contains the historical steps *before* the step to predict happens. As in [\[38\]](#page-9-3), we set the history to contain at least one step.

### 4.2.2 Downstream Datasets

We use COIN  $[65, 66]$  $[65, 66]$  $[65, 66]$  and CrossTask  $[89]$  as the downstream datasets because the two cover a wide range of procedural tasks in human daily activities.

COIN contains 11K instructional videos covering 778 individual steps from 180 tasks in various domains. The average number of steps per video is 3.9.

CrossTask has 4.7K instructional videos annotated with task name for each video spanning 83 tasks with 105 unique steps. 2.7K videos have steps' class and temporal boundary annotations; these videos are used for the SR and SF tasks. 8 steps per video on average.

#### 4.2.3 Downstream Task Models

Segment features from the trained *frozen*  $f(\cdot)$  are the input to downstream task model  $t(\cdot)$ .  $t(\cdot)$  is trained and evaluated on the smaller-scale downstream dataset to perform downstream tasks. We experiment with two options for  $t(\cdot)$ .

MLP. MLP with only 1 hidden layer is the classifier of the downstream tasks, given the input of mean aggregated sequence features. Since a shallow MLP has a limited capacity, performance of a MLP downstream task model heavily relies on the quality of the input segment features.

Transformer. Since context and temporal reasoning is crucial for the downstream TR and SF tasks, we follow [\[38\]](#page-9-3) to use a one-layer Transformer [\[67\]](#page-10-24) to allow the downstream task model the capability to automatically learn to reason about segment and step relations. Transformer is a relatively stronger downstream task model compared to MLP.

#### 4.3. Implementation Details

We used the version of  $\mathbb B$  that has 10, 588 step headlines from  $T=1,053$  task articles. We used Agglomerative Clustering given the features of step headlines, which resulted in 10, 038 step nodes. Length of segments was set to be 9.6 seconds. The pre-trained MIL-NCE [\[43\]](#page-9-0) was used as  $e(.)$ .  $f(\cdot)$  was a MLP with a bottleneck layer that has a dimension of 128 as the only hidden layer. The refined segment feature shares the same dimension as the input segment feature (i.e., 512). Our pre-training objectives were cast to a multi-label classification problem with Binary Cross Entropy as the loss function. We used the Adam optimizer [\[29\]](#page-9-23), a batch size of 256, and 8 NVIDIA A100 GPUs. Interested readers may refer to Supplementary Material for more details.

#### <span id="page-4-0"></span>4.4. Quantitative Results

#### 4.4.1 Ablation Studies

We train Paprika utilizing each of our pre-training objectives from Sec. [3.3;](#page-3-0) the results are in Table [1.](#page-5-0) We also compute a performance matrix with color-based visualization (Fig. [3\)](#page-5-1) to compare the overall performance of the different pre-training objectives more easily.

The performance ranking of the pre-training objectives is  $NRL > TCL > VTM > VNM$ . VNM is the least powerful because it only focus on learning the simpler knowledge of matching single video segments to step nodes.

 $VTM (w+h) > VTM (w) > VTM (h)$  where 'w' denotes wikiHow and 'h' for HowTo100M. This ranking suggests that if the pre-training video corpus has the annotation of video's task name, our method can well utilize such annotation to further improve performance. Utilizing the wikiHow task names is better than HowTo100M because the mapping between step headlines and HowTo100M tasks would *not* be as clean as the mapping between step headlines and wikiHow tasks, because the former depends on the quality of the matching between a video segment to a step headline.

<span id="page-5-2"></span><span id="page-5-0"></span>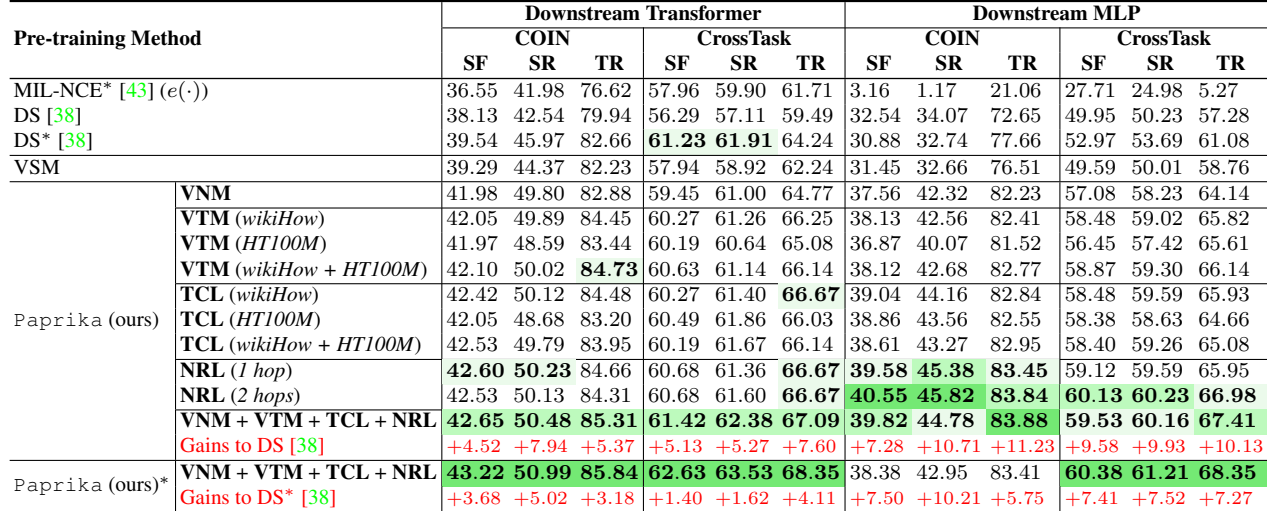

SF: Step Forecasting; SR: Step Recognition; TR: Task Recognition.

The top 3 performance scores of each downstream evaluation setting are highlighted with green cells (the darker green, the better).<br><sup>∗</sup> donates the model wes are trained on the fell HavTo 100M (HT100M) detect: otherwise,

denotes the model was pre-trained on the *full* HowTo100M (HT100M) dataset; otherwise, a subset of HowTo100M containing 85K videos was used.

"VNM + VTM + TCL + NRL" represents "VNM + VTM (*wikiHow + HT100M*) + TCL (*wikiHow*) + NRL (*1 hop*)". Please see Supplementary Material for results when K=2. DS<sup>\*</sup> [\[38\]](#page-9-3) reported results on COIN are SF: 38.2 (39.4 from 'Transformer w/ KB Transfer'), SR: 54.1, and TR: 88.9 (90.0 from 'Transformer w/ KB Transfer'). Our downstream experimental configurations are different from that in [\[38\]](#page-9-3) (e.g., w.r.t. temporal length of segments, downstream Transformer model – ours has less parameters, etc.).

Table 1. Accuracies ( $\%$   $\uparrow$ ) of the downstream procedure understanding tasks under the 12 evaluation settings. Paprika that exploits the PKG outperforms the SOTA methods. Among our pre-training objectives, NRL is the most effective one, because it exploits the structural information of the PKG and elicits the procedural knowledge on the *order* and *relation* of *cross-task* steps to Paprika.

<span id="page-5-1"></span>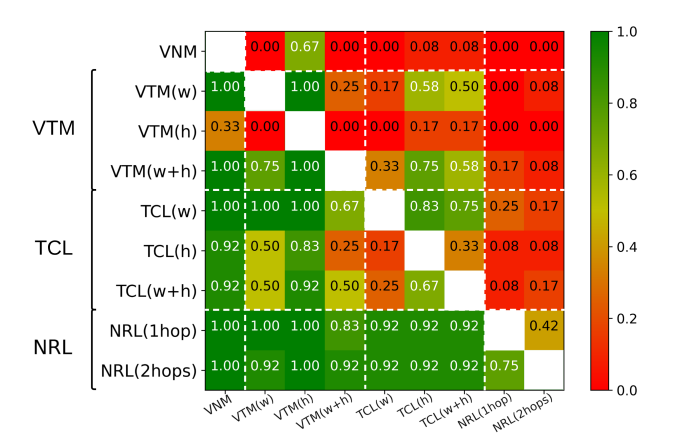

Figure 3. Overall Performance Comparison. This matrix compares the *overall* performance of our proposed pre-training objectives. The value in entry  $(i, j)$  is the ratio of evaluation settings in which the accuracy of method  $i \geq$  the accuracy of method j. Here, 1 indicates method i outperforms method j in all 12 evaluation settings. The more green entries in the row of a method, the better its overall performance. NRL is the most effective method.

Comparing the three variants of TCL, TCL  $(w)$  > TCL  $(w+h)$  > TCL (h). Overall, TCL  $(w+h)$  is worse than TCL (w) because TCL depends on the quality of the pseudo labels of VTM. As utilizing the HowTo100M task names already leads to probably problematic matched tasks, asking  $f(\cdot)$  to further identify the step nodes that these matched tasks need would introduce additional noise, which eventually undermines the overall downstream performance.

 $NRL$  (2 hops)  $> NRL$  (1 hop) overall. NRL (2 hops) has a worse or close performance than NRL (1 hop) only when the downstream task model  $t(\cdot)$  is Transformer (Ta-ble [1\)](#page-5-0). When  $t(\cdot)$  is MLP, NRL (2 hops) is always clearly better. This is because when the capacity of  $t(\cdot)$  is limited, it desires the input video representations to encode more comprehensive information. NRL with more hops indicates a larger exploration on the local graph structure of the PKG that a video segment belongs to; it can provide more related neighboring node/step information, and allow the learned video representations to excel at the downstream tasks.

We train Paprika using all pre-training objectives without tuning coefficient of each loss term. Paprika trained using all pre-training objectives yields the best result on 8 out of 12 evaluation settings, which suggests the four pre-training objectives can collaborate to lead to better results. Compared with NRL (1 hop), the performance gains brought by VNM, VTM and TCL are relatively small. This variant also fails to outperform NRL (2 hops) on the SF and SR tasks when  $t(\cdot)$  is MLP. These results highlight the superiority of NRL.

We also experiment with the full HowTo100M data. Increasing the size of the pre-training dataset, for both DS and Paprika, accuracies are dropped on the COIN dataset when  $t(\cdot)$  is MLP (due to MLP's limited capacity to exploit the features pre-trained on the large dataset and scale well), but we observe performance improvement of Paprika on the rest 9 out of 12 evaluation settings.

<span id="page-6-1"></span><span id="page-6-0"></span>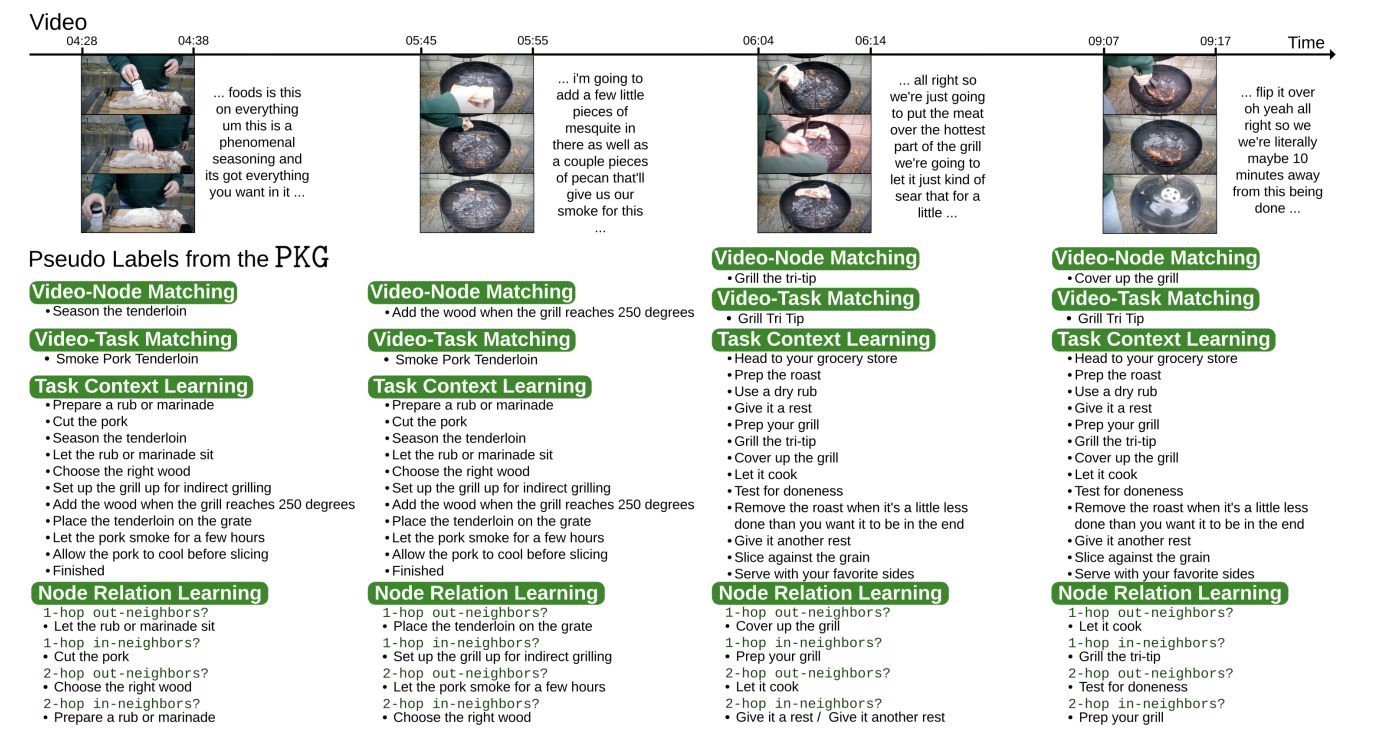

Figure 4. Pseudo labels generated by the **PKG** of one video (title is "Grilling A Tri-Tip ..."). Frames and temporally overlapped subtitles of four segments sampled from this video were shown. For a succinct visualization, for each pre-training objective, we only show the result of the most confident pseudo label. TCL and NRL provide more procedure-level context information than VNM and VTM. Our pseudo labels entail a much higher relevance to each segment than the subtitle and allow Paprika to leverage cross-task information sharing.

#### 4.4.2 Comparison to the State of the Art (SOTA)

We have kept the model architectures and experimental setups the same between Paprika and the SOTA baselines. MIL-NCE [\[43\]](#page-9-0) is a pre-training objective based on videosubtitle matching, and the subtitle can be weakly aligned to the video segment. This pre-training objective is widely used by video foundation models. We use the frozen S3D model released by the authors as  $e(\cdot)$  in our framework (and to build the PKG). Our reported MIL-NCE results can be interpreted as the results of removing  $f(\cdot)$  in our framework. DS [\[38\]](#page-9-3) proposes to match a video segment's subtitle to a step *headline* in wikiHow by leveraging a pre-trained language model, i.e., MPNet [\[58\]](#page-10-25); and the matching results are used as the pre-training supervisory signals. We use their proposed objective to train  $f(\cdot)$ –the same MLP-based architecture used by Paprika–in our experiments.

Our Paprika outperforms the SOTA (Table [1\)](#page-5-0). The large performance improvement of ours compared to MIL-NCE highlights the ability of our Paprika model in adapting the inferior video features to be instead competent at the procedure understanding tasks. Paprika also outperforms DS. Among our proposed pre-training objectives, VNM has the closest results to DS because both focus on learning step knowledge; the better results of VNM attribute to multimodal matching – matching the video *frames* to the step *nodes* that summarize and unite different step headlines in the same action. We perform ablation to match video frames to the wikiHow step headlines (VSM). VSM has a slightly better overall performance than DS, but worse than VNM. VTM, TCL and NRL learn more advanced procedural knowledge from the PKG, and therefore their gains over DS are even more obvious.

Paprika pre-trained with all four pre-training objectives obtains the highest gain over DS, which is 11.23% improvement in accuracy on the COIN task recognition task when  $t(\cdot)$  is MLP and the HowTo100M subset is the pretraining dataset. Overall, the gains are larger when  $t(\cdot)$ is MLP than Transformer. A shallow MLP downstream model, learned with features from Paprika pre-trained using our full pre-training objectives, even outperforms the Transformer downstream model learned with input features from the SOTA pre-trained models. This is because our proposed method allows the video feature to early encode relation information to address the limitation of a MLP model in lacking the relational reasoning capability.

#### 4.5. Qualitative Results

We present the pseudo labels generated by the PKG of one long video in Fig. [4.](#page-6-0) Compared to the subtitles, the source of information that prior pre-training methods often use for supervision, pseudo labels generated by the PKG entail a higher relevance to each segment. Subtitles are noisy

<span id="page-7-0"></span>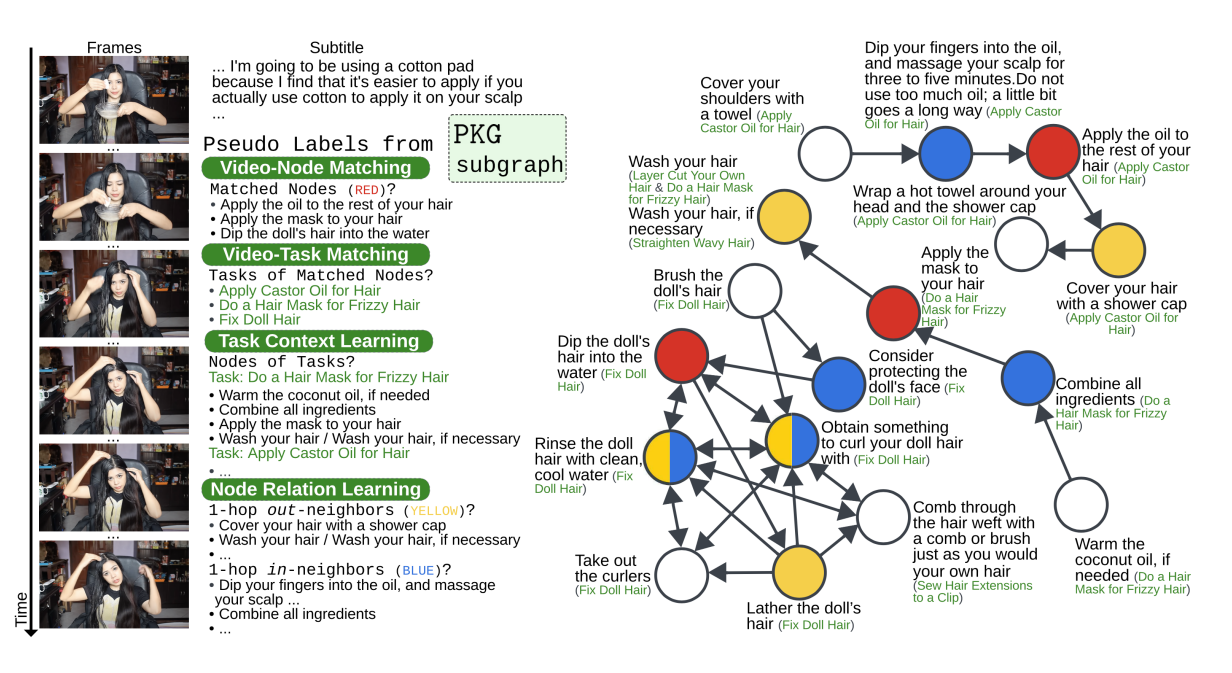

Figure 5. Pseudo labels of one segment and the subgraph of the **PKG** that this segment belongs to. The PKG encodes the procedural knowledge of the general order and relation of steps from multiple tasks. This is because a node's k-hop neighbors can come from multiple tasks, and the edge direction encodes the general execution order of steps (the order that was observed in data – not in one specific video).

because the narrator may not directly describe the step. E.g., in the 1st segment, the narrator only mentions "this is a phenomenal seasoning" without explicitly describing the step "seasoning the tri-tip". When the camera records how a narrator is performing a step, the narrator may omit verbally or formally describing the step. Out of this observation, we leverage a multimodal matching function.

Assigning wikiHow steps to a video, allows one video to leverage cross-task information sharing. As shown in the pseudo labels of VNM, the matched step headlines can come from another task. E.g., "Season the tenderloin" and "Add the wood ..." are step headlines of the task "Smoke Pork Tenderloin", but the task of the video is "Grill Tri-Tip". In the wikiHow article of the task "Grill Tri-Tip" (shown in the TCL blocks of the 3rd and 4th segments), the step headline corresponds to the action "seasoning" is "Prep the roast", which is vague, and no step headlines describe the action "adding wood". Instead, "seasoning" and "adding wood" have a clearer step headlines to describe them in the wikiHow article of "Smoke Pork Tenderloin".

TCL and NRL provide more procedure-level context information as shown in Fig. [4.](#page-6-0) The procedural knowledge conveyed by TCL and NRL is the *general* prior knowledge about the step and task of the current segment, and the knowledge is not constrained to the current step, task, or video. In other words, steps shown in the TCL or the NRL blocks can be absent in this video demonstration.

In Fig. [5,](#page-7-0) we show pseudo labels of one video segment and the subgraph of the PKG that the segment belongs to. The top 3 matched nodes's step headlines come from different tasks, and especially the top 2 well describe the step of the video segment. NRL allows Paprika to learn the knowledge on order and relation of cross-task steps because pseudo labels of NRL are led by the structure of the PKG.

# 5. Conclusion

We show how to learn a video representation for procedure understanding in instructional videos that encodes procedural knowledge. The key is to leverage a Procedural Knowledge Graph (PKG) to inject procedural knowledge into the video representation, which improves the state-ofthe-art performance on several tasks.

Limitations & Future Directions: Our model is built on top of frozen video and language encoders. Future work should explore jointly updating these deep visual and text representations while also learning the procedural knowledge model. Future work should also extend our methodology beyond the existing downstream tasks to more complex procedure understanding benchmarks.

Social Impact: The final models may also be limited to perform video understanding on tasks not represented in training. These datasets primarily reflect the culture of only a portion of the world's population, and may contain that culture's socioeconomic biases on gender, race, ethnicity, or other features. These biases may be present in the generated pseudo labels, subgraphs, and/or overall video understanding capabilities of the resulting system.

Acknowledgments: Prof. Mubbasir Kapadia was supported in part by NSF awards: IIS-1703883, IIS-1955404, IIS-1955365, RETTL-2119265, and EAGER-2122119.

# References

- <span id="page-8-0"></span>[1] Hassan Akbari, Liangzhe Yuan, Rui Qian, Wei-Hong Chuang, Shih-Fu Chang, Yin Cui, and Boqing Gong. Vatt: Transformers for multimodal self-supervised learning from raw video, audio and text. *Advances in Neural Information Processing Systems*, 34:24206–24221, 2021. [1,](#page-0-1) [2,](#page-1-0) [3](#page-2-2)
- <span id="page-8-9"></span>[2] Jean-Baptiste Alayrac, Piotr Bojanowski, Nishant Agrawal, Josef Sivic, Ivan Laptev, and Simon Lacoste-Julien. Unsupervised learning from narrated instruction videos. In *Proceedings of the IEEE Conference on Computer Vision and Pattern Recognition*, pages 4575–4583, 2016. [2](#page-1-0)
- <span id="page-8-21"></span>[3] Jean-Baptiste Alayrac, Jeff Donahue, Pauline Luc, Antoine Miech, Iain Barr, Yana Hasson, Karel Lenc, Arthur Mensch, Katie Millican, Malcolm Reynolds, et al. Flamingo: a visual language model for few-shot learning. *arXiv preprint arXiv:2204.14198*, 2022. [3](#page-2-2)
- <span id="page-8-17"></span>[4] Jean-Baptiste Alayrac, Adria Recasens, Rosalia Schneider, Relja Arandjelovic, Jason Ramapuram, Jeffrey De Fauw, Lu- ´ cas Smaira, Sander Dieleman, and Andrew Zisserman. Selfsupervised multimodal versatile networks. *Advances in Neural Information Processing Systems*, 33:25–37, 2020. [2](#page-1-0)
- <span id="page-8-18"></span>[5] Humam Alwassel, Dhruv Mahajan, Bruno Korbar, Lorenzo Torresani, Bernard Ghanem, and Du Tran. Self-supervised learning by cross-modal audio-video clustering. *Advances in Neural Information Processing Systems*, 33:9758–9770, 2020. [2](#page-1-0)
- <span id="page-8-13"></span>[6] Sagie Benaim, Ariel Ephrat, Oran Lang, Inbar Mosseri, William T Freeman, Michael Rubinstein, Michal Irani, and Tali Dekel. Speednet: Learning the speediness in videos. In *Proceedings of the IEEE/CVF Conference on Computer Vision and Pattern Recognition*, pages 9922–9931, 2020. [2](#page-1-0)
- <span id="page-8-23"></span>[7] Gedas Bertasius, Heng Wang, and Lorenzo Torresani. Is space-time attention all you need for video understanding? In *ICML*, volume 2, page 4, 2021. [5,](#page-4-1) [18,](#page-17-0) [22](#page-21-0)
- <span id="page-8-7"></span>[8] Jing Bi, Jiebo Luo, and Chenliang Xu. Procedure planning in instructional videos via contextual modeling and modelbased policy learning. In *Proceedings of the IEEE/CVF International Conference on Computer Vision*, pages 15611– 15620, 2021. [2](#page-1-0)
- <span id="page-8-1"></span>[9] Rishi Bommasani, Drew A Hudson, Ehsan Adeli, Russ Altman, Simran Arora, Sydney von Arx, Michael S Bernstein, Jeannette Bohg, Antoine Bosselut, Emma Brunskill, et al. On the opportunities and risks of foundation models. *arXiv preprint arXiv:2108.07258*, 2021. [2,](#page-1-0) [3](#page-2-2)
- <span id="page-8-8"></span>[10] Chien-Yi Chang, De-An Huang, Danfei Xu, Ehsan Adeli, Li Fei-Fei, and Juan Carlos Niebles. Procedure planning in instructional videos. In *European Conference on Computer Vision*, pages 334–350. Springer, 2020. [2](#page-1-0)
- <span id="page-8-16"></span>[11] Brian Chen, Andrew Rouditchenko, Kevin Duarte, Hilde Kuehne, Samuel Thomas, Angie Boggust, Rameswar Panda, Brian Kingsbury, Rogerio Feris, David Harwath, et al. Multimodal clustering networks for self-supervised learning from unlabeled videos. In *Proceedings of the IEEE/CVF International Conference on Computer Vision*, pages 8012–8021, 2021. [2](#page-1-0)
- <span id="page-8-10"></span>[12] Hazel Doughty, Ivan Laptev, Walterio Mayol-Cuevas, and Dima Damen. Action modifiers: Learning from adverbs in

instructional videos. In *Proceedings of the IEEE/CVF Conference on Computer Vision and Pattern Recognition*, pages 868–878, 2020. [2](#page-1-0)

- <span id="page-8-4"></span>[13] Nikita Dvornik, Isma Hadji, Hai Pham, Dhaivat Bhatt, Brais Martinez, Afsaneh Fazly, and Allan D Jepson. Graph2vid: Flow graph to video grounding for weakly-supervised multistep localization. *arXiv preprint arXiv:2210.04996*, 2022. [2](#page-1-0)
- <span id="page-8-11"></span>[14] Ehsan Elhamifar and Dat Huynh. Self-supervised multi-task procedure learning from instructional videos. In *European Conference on Computer Vision*, pages 557–573. Springer, 2020. [2](#page-1-0)
- <span id="page-8-5"></span>[15] Ehsan Elhamifar and Zwe Naing. Unsupervised procedure learning via joint dynamic summarization. In *Proceedings of the IEEE/CVF International Conference on Computer Vision*, pages 6341–6350, 2019. [2](#page-1-0)
- <span id="page-8-14"></span>[16] Basura Fernando, Hakan Bilen, Efstratios Gavves, and Stephen Gould. Self-supervised video representation learning with odd-one-out networks. In *Proceedings of the IEEE conference on computer vision and pattern recognition*, pages 3636–3645, 2017. [2](#page-1-0)
- <span id="page-8-19"></span>[17] Yuying Ge, Yixiao Ge, Xihui Liu, Dian Li, Ying Shan, Xiaohu Qie, and Ping Luo. Bridging video-text retrieval with multiple choice questions. In *Proceedings of the IEEE/CVF Conference on Computer Vision and Pattern Recognition*, pages 16167–16176, 2022. [2](#page-1-0)
- <span id="page-8-20"></span>[18] Deepti Ghadiyaram, Du Tran, and Dhruv Mahajan. Largescale weakly-supervised pre-training for video action recognition. In *Proceedings of the IEEE/CVF conference on computer vision and pattern recognition*, pages 12046–12055, 2019. [2](#page-1-0)
- <span id="page-8-6"></span>[19] Reza Ghoddoosian, Isht Dwivedi, Nakul Agarwal, Chiho Choi, and Behzad Dariush. Weakly-supervised online action segmentation in multi-view instructional videos. In *Proceedings of the IEEE/CVF Conference on Computer Vision and Pattern Recognition*, pages 13780–13790, 2022. [2](#page-1-0)
- <span id="page-8-2"></span>[20] Reza Ghoddoosian, Saif Sayed, and Vassilis Athitsos. Hierarchical modeling for task recognition and action segmentation in weakly-labeled instructional videos. In *Proceedings of the IEEE/CVF Winter Conference on Applications of Computer Vision*, pages 1922–1932, 2022. [2](#page-1-0)
- <span id="page-8-3"></span>[21] Rohit Girdhar and Kristen Grauman. Anticipative video transformer. In *Proceedings of the IEEE/CVF International Conference on Computer Vision*, pages 13505–13515, 2021. [2](#page-1-0)
- <span id="page-8-22"></span>[22] Neil Houlsby, Andrei Giurgiu, Stanislaw Jastrzebski, Bruna Morrone, Quentin De Laroussilhe, Andrea Gesmundo, Mona Attariyan, and Sylvain Gelly. Parameter-efficient transfer learning for nlp. In *International Conference on Machine Learning*, pages 2790–2799. PMLR, 2019. [3](#page-2-2)
- <span id="page-8-12"></span>[23] De-An Huang, Shyamal Buch, Lucio Dery, Animesh Garg, Li Fei-Fei, and Juan Carlos Niebles. Finding" it": Weaklysupervised reference-aware visual grounding in instructional videos. In *Proceedings of the IEEE Conference on Computer Vision and Pattern Recognition*, pages 5948–5957, 2018. [2](#page-1-0)
- <span id="page-8-15"></span>[24] Andrew Jaegle, Sebastian Borgeaud, Jean-Baptiste Alayrac, Carl Doersch, Catalin Ionescu, David Ding, Skanda Koppula, Daniel Zoran, Andrew Brock, Evan Shelhamer, et al.

Perceiver io: A general architecture for structured inputs & outputs. *arXiv preprint arXiv:2107.14795*, 2021. [2](#page-1-0)

- <span id="page-9-11"></span>[25] Lei Ji, Chenfei Wu, Daisy Zhou, Kun Yan, Edward Cui, Xilin Chen, and Nan Duan. Learning temporal video procedure segmentation from an automatically collected large dataset. In *Proceedings of the IEEE/CVF Winter Conference on Applications of Computer Vision*, pages 1506–1515, 2022. [2](#page-1-0)
- <span id="page-9-14"></span>[26] Baoxiong Jia, Ting Lei, Song-Chun Zhu, and Siyuan Huang. Egotaskqa: Understanding human tasks in egocentric videos. *arXiv preprint arXiv:2210.03929*, 2022. [2](#page-1-0)
- <span id="page-9-7"></span>[27] Evangelos Kazakos, Jaesung Huh, Arsha Nagrani, Andrew Zisserman, and Dima Damen. With a little help from my temporal context: Multimodal egocentric action recognition. *arXiv preprint arXiv:2111.01024*, 2021. [2](#page-1-0)
- <span id="page-9-16"></span>[28] Dahun Kim, Donghyeon Cho, and In So Kweon. Selfsupervised video representation learning with space-time cubic puzzles. In *Proceedings of the AAAI conference on artificial intelligence*, volume 33, pages 8545–8552, 2019. [2](#page-1-0)
- <span id="page-9-23"></span>[29] Diederik P Kingma and Jimmy Ba. Adam: A method for stochastic optimization. *arXiv preprint arXiv:1412.6980*, 2014. [5,](#page-4-1) [21](#page-20-0)
- <span id="page-9-4"></span>[30] Mahnaz Koupaee and William Yang Wang. Wikihow: A large scale text summarization dataset. *arXiv preprint arXiv:1810.09305*, 2018. [2,](#page-1-0) [4,](#page-3-1) [17](#page-16-0)
- <span id="page-9-17"></span>[31] Hsin-Ying Lee, Jia-Bin Huang, Maneesh Singh, and Ming-Hsuan Yang. Unsupervised representation learning by sorting sequences. In *Proceedings of the IEEE international conference on computer vision*, pages 667–676, 2017. [2](#page-1-0)
- <span id="page-9-18"></span>[32] Jie Lei, Linjie Li, Luowei Zhou, Zhe Gan, Tamara L Berg, Mohit Bansal, and Jingjing Liu. Less is more: Clipbert for video-and-language learning via sparse sampling. In *Proceedings of the IEEE/CVF Conference on Computer Vision and Pattern Recognition*, pages 7331–7341, 2021. [2](#page-1-0)
- <span id="page-9-1"></span>[33] Dongxu Li, Junnan Li, Hongdong Li, Juan Carlos Niebles, and Steven CH Hoi. Align and prompt: Video-and-language pre-training with entity prompts. In *Proceedings of the IEEE/CVF Conference on Computer Vision and Pattern Recognition*, pages 4953–4963, 2022. [1,](#page-0-1) [2,](#page-1-0) [3](#page-2-2)
- <span id="page-9-2"></span>[34] Linjie Li, Yen-Chun Chen, Yu Cheng, Zhe Gan, Licheng Yu, and Jingjing Liu. Hero: Hierarchical encoder for video+ language omni-representation pre-training. In *Proceedings of the 2020 Conference on Empirical Methods in Natural Language Processing (EMNLP)*, pages 2046–2065, 2020. [1,](#page-0-1) [2](#page-1-0)
- <span id="page-9-6"></span>[35] Muheng Li, Lei Chen, Yueqi Duan, Zhilan Hu, Jianjiang Feng, Jie Zhou, and Jiwen Lu. Bridge-prompt: Towards ordinal action understanding in instructional videos. In *Proceedings of the IEEE/CVF Conference on Computer Vision and Pattern Recognition*, pages 19880–19889, 2022. [2](#page-1-0)
- <span id="page-9-9"></span>[36] Muheng Li, Lei Chen, Jiwen Lu, Jianjiang Feng, and Jie Zhou. Order-constrained representation learning for instructional video prediction. *IEEE Transactions on Circuits and Systems for Video Technology*, 2022. [2](#page-1-0)
- <span id="page-9-21"></span>[37] Kevin Qinghong Lin, Alex Jinpeng Wang, Mattia Soldan, Michael Wray, Rui Yan, Eric Zhongcong Xu, Difei Gao, Rongcheng Tu, Wenzhe Zhao, Weijie Kong, Chengfei Cai, Hongfa Wang, Dima Damen, Bernard Ghanem, Wei Liu, and Mike Zheng Shou. Egocentric video-language pretraining. *arXiv preprint arXiv:2206.01670*, 2022. [2](#page-1-0)
- <span id="page-9-3"></span>[38] Xudong Lin, Fabio Petroni, Gedas Bertasius, Marcus Rohrbach, Shih-Fu Chang, and Lorenzo Torresani. Learning to recognize procedural activities with distant supervision. In *Proceedings of the IEEE/CVF Conference on Computer Vision and Pattern Recognition*, pages 13853–13863, 2022. [2,](#page-1-0) [3,](#page-2-2) [4,](#page-3-1) [5,](#page-4-1) [6,](#page-5-2) [7,](#page-6-1) [13,](#page-12-0) [14,](#page-13-0) [15,](#page-14-0) [17,](#page-16-0) [18,](#page-17-0) [21,](#page-20-0) [22](#page-21-0)
- <span id="page-9-15"></span>[39] William Lotter, Gabriel Kreiman, and David Cox. Deep predictive coding networks for video prediction and unsupervised learning. *arXiv preprint arXiv:1605.08104*, 2016. [2](#page-1-0)
- <span id="page-9-12"></span>[40] Zijia Lu and Ehsan Elhamifar. Weakly-supervised action segmentation and alignment via transcript-aware union-ofsubspaces learning. In *Proceedings of the IEEE/CVF International Conference on Computer Vision*, pages 8085–8095, 2021. [2](#page-1-0)
- <span id="page-9-13"></span>[41] Zijia Lu and Ehsan Elhamifar. Set-supervised action learning in procedural task videos via pairwise order consistency. In *Proceedings of the IEEE/CVF Conference on Computer Vision and Pattern Recognition*, pages 19903–19913, 2022.  $\overline{2}$  $\overline{2}$  $\overline{2}$
- <span id="page-9-19"></span>[42] Huaishao Luo, Lei Ji, Botian Shi, Haoyang Huang, Nan Duan, Tianrui Li, Jason Li, Taroon Bharti, and Ming Zhou. Univl: A unified video and language pre-training model for multimodal understanding and generation. *arXiv preprint arXiv:2002.06353*, 2020. [2](#page-1-0)
- <span id="page-9-0"></span>[43] Antoine Miech, Jean-Baptiste Alayrac, Lucas Smaira, Ivan Laptev, Josef Sivic, and Andrew Zisserman. End-to-end learning of visual representations from uncurated instructional videos. In *Proceedings of the IEEE/CVF Conference on Computer Vision and Pattern Recognition*, pages 9879– 9889, 2020. [1,](#page-0-1) [2,](#page-1-0) [3,](#page-2-2) [4,](#page-3-1) [5,](#page-4-1) [6,](#page-5-2) [7,](#page-6-1) [14,](#page-13-0) [16,](#page-15-0) [18,](#page-17-0) [20,](#page-19-0) [21,](#page-20-0) [22](#page-21-0)
- <span id="page-9-10"></span>[44] Antoine Miech, Ivan Laptev, Josef Sivic, Heng Wang, Lorenzo Torresani, and Du Tran. Leveraging the present to anticipate the future in videos. In *Proceedings of the IEEE/CVF Conference on Computer Vision and Pattern Recognition Workshops*, pages 0–0, 2019. [2](#page-1-0)
- <span id="page-9-5"></span>[45] Antoine Miech, Dimitri Zhukov, Jean-Baptiste Alayrac, Makarand Tapaswi, Ivan Laptev, and Josef Sivic. HowTo100M: Learning a Text-Video Embedding by Watching Hundred Million Narrated Video Clips. In *ICCV*, 2019. [2,](#page-1-0) [5](#page-4-1)
- <span id="page-9-22"></span>[46] Pedro Morgado, Nuno Vasconcelos, and Ishan Misra. Audiovisual instance discrimination with cross-modal agreement. In *Proceedings of the IEEE/CVF Conference on Computer Vision and Pattern Recognition*, pages 12475–12486, 2021. [2](#page-1-0)
- <span id="page-9-24"></span>[47] Adam Paszke, Sam Gross, Francisco Massa, Adam Lerer, James Bradbury, Gregory Chanan, Trevor Killeen, Zeming Lin, Natalia Gimelshein, Luca Antiga, et al. Pytorch: An imperative style, high-performance deep learning library. *Advances in neural information processing systems*, 32, 2019. [21](#page-20-0)
- <span id="page-9-8"></span>[48] AJ Piergiovanni, Anelia Angelova, Michael S Ryoo, and Irfan Essa. Unsupervised discovery of actions in instructional videos. *arXiv preprint arXiv:2106.14733*, 2021. [2](#page-1-0)
- <span id="page-9-20"></span>[49] Rui Qian, Tianjian Meng, Boqing Gong, Ming-Hsuan Yang, Huisheng Wang, Serge Belongie, and Yin Cui. Spatiotemporal contrastive video representation learning. In *Proceedings*

*of the IEEE/CVF Conference on Computer Vision and Pattern Recognition*, pages 6964–6974, 2021. [2](#page-1-0)

- <span id="page-10-21"></span>[50] Alec Radford, Jong Wook Kim, Chris Hallacy, Aditya Ramesh, Gabriel Goh, Sandhini Agarwal, Girish Sastry, Amanda Askell, Pamela Mishkin, Jack Clark, et al. Learning transferable visual models from natural language supervision. In *International Conference on Machine Learning*, pages 8748–8763. PMLR, 2021. [2](#page-1-0)
- <span id="page-10-15"></span>[51] Adria Recasens, Pauline Luc, Jean-Baptiste Alayrac, Luyu Wang, Florian Strub, Corentin Tallec, Mateusz Malinowski, Viorica Pătrăucean, Florent Altché, Michal Valko, et al. Broaden your views for self-supervised video learning. In *Proceedings of the IEEE/CVF International Conference on Computer Vision*, pages 1255–1265, 2021. [2](#page-1-0)
- <span id="page-10-9"></span>[52] Ludan Ruan and Qin Jin. Survey: Transformer based videolanguage pre-training. *AI Open*, 2022. [2,](#page-1-0) [3](#page-2-2)
- <span id="page-10-10"></span>[53] Madeline C Schiappa, Yogesh S Rawat, and Mubarak Shah. Self-supervised learning for videos: A survey. *arXiv preprint arXiv:2207.00419*, 2022. [2](#page-1-0)
- <span id="page-10-0"></span>[54] Fadime Sener, Rishabh Saraf, and Angela Yao. Learning video models from text: Zero-shot anticipation for procedural actions. *arXiv preprint arXiv:2106.03158*, 2021. [2](#page-1-0)
- <span id="page-10-14"></span>[55] Paul Hongsuck Seo, Arsha Nagrani, Anurag Arnab, and Cordelia Schmid. End-to-end generative pretraining for multimodal video captioning. In *Proceedings of the IEEE/CVF Conference on Computer Vision and Pattern Recognition*, pages 17959–17968, 2022. [2](#page-1-0)
- <span id="page-10-2"></span>[56] Yuhan Shen and Ehsan Elhamifar. Semi-weakly-supervised learning of complex actions from instructional task videos. In *Proceedings of the IEEE/CVF Conference on Computer Vision and Pattern Recognition*, pages 3344–3354, 2022. [2](#page-1-0)
- <span id="page-10-3"></span>[57] Yuhan Shen, Lu Wang, and Ehsan Elhamifar. Learning to segment actions from visual and language instructions via differentiable weak sequence alignment. In *Proceedings of the IEEE/CVF Conference on Computer Vision and Pattern Recognition*, pages 10156–10165, 2021. [2](#page-1-0)
- <span id="page-10-25"></span>[58] Kaitao Song, Xu Tan, Tao Qin, Jianfeng Lu, and Tie-Yan Liu. Mpnet: Masked and permuted pre-training for language understanding. *Advances in Neural Information Processing Systems*, 33:16857–16867, 2020. [7,](#page-6-1) [22](#page-21-0)
- <span id="page-10-6"></span>[59] Tomáš Souček, Jean-Baptiste Alayrac, Antoine Miech, Ivan Laptev, and Josef Sivic. Look for the change: Learning object states and state-modifying actions from untrimmed web videos. In *Proceedings of the IEEE/CVF Conference on Computer Vision and Pattern Recognition*, pages 13956– 13966, 2022. [2](#page-1-0)
- <span id="page-10-12"></span>[60] Nitish Srivastava, Elman Mansimov, and Ruslan Salakhudinov. Unsupervised learning of video representations using lstms. In *International conference on machine learning*, pages 843–852. PMLR, 2015. [2](#page-1-0)
- <span id="page-10-19"></span>[61] Chen Sun, Fabien Baradel, Kevin Murphy, and Cordelia Schmid. Learning video representations using contrastive bidirectional transformer. *arXiv preprint arXiv:1906.05743*, 2019. [2](#page-1-0)
- <span id="page-10-18"></span>[62] Chen Sun, Austin Myers, Carl Vondrick, Kevin Murphy, and Cordelia Schmid. Videobert: A joint model for video and language representation learning. In *Proceedings of the*

*IEEE/CVF International Conference on Computer Vision*, pages 7464–7473, 2019. [2](#page-1-0)

- <span id="page-10-5"></span>[63] Jiankai Sun, De-An Huang, Bo Lu, Yun-Hui Liu, Bolei Zhou, and Animesh Garg. Plate: Visually-grounded planning with transformers in procedural tasks. *IEEE Robotics and Automation Letters*, 7(2):4924–4930, 2022. [2](#page-1-0)
- <span id="page-10-22"></span>[64] Yi-Lin Sung, Jaemin Cho, and Mohit Bansal. Vl-adapter: Parameter-efficient transfer learning for vision-and-language tasks. In *Proceedings of the IEEE/CVF Conference on Computer Vision and Pattern Recognition*, pages 5227–5237, 2022. [3](#page-2-2)
- <span id="page-10-23"></span>[65] Yansong Tang, Dajun Ding, Yongming Rao, Yu Zheng, Danyang Zhang, Lili Zhao, Jiwen Lu, and Jie Zhou. Coin: A large-scale dataset for comprehensive instructional video analysis. In *Proceedings of the IEEE/CVF Conference on Computer Vision and Pattern Recognition*, pages 1207– 1216, 2019. [5](#page-4-1)
- <span id="page-10-1"></span>[66] Yansong Tang, Jiwen Lu, and Jie Zhou. Comprehensive instructional video analysis: The coin dataset and performance evaluation. *IEEE transactions on pattern analysis and machine intelligence*, 43(9):3138–3153, 2020. [2,](#page-1-0) [5](#page-4-1)
- <span id="page-10-24"></span>[67] Ashish Vaswani, Noam Shazeer, Niki Parmar, Jakob Uszkoreit, Llion Jones, Aidan N Gomez, Łukasz Kaiser, and Illia Polosukhin. Attention is all you need. *Advances in neural information processing systems*, 30, 2017. [5,](#page-4-1) [21](#page-20-0)
- <span id="page-10-13"></span>[68] Carl Vondrick, Hamed Pirsiavash, and Antonio Torralba. Anticipating visual representations from unlabeled video. In *Proceedings of the IEEE conference on computer vision and pattern recognition*, pages 98–106, 2016. [2](#page-1-0)
- <span id="page-10-4"></span>[69] Dong Wang, Di Hu, Xingjian Li, and Dejing Dou. Temporal relational modeling with self-supervision for action segmentation. In *Proceedings of the AAAI Conference on Artificial Intelligence*, volume 35, pages 2729–2737, 2021. [2](#page-1-0)
- <span id="page-10-16"></span>[70] Jiangliu Wang, Jianbo Jiao, Linchao Bao, Shengfeng He, Yunhui Liu, and Wei Liu. Self-supervised spatio-temporal representation learning for videos by predicting motion and appearance statistics. In *Proceedings of the IEEE/CVF Conference on Computer Vision and Pattern Recognition*, pages 4006–4015, 2019. [2](#page-1-0)
- <span id="page-10-11"></span>[71] Jiangliu Wang, Jianbo Jiao, and Yun-Hui Liu. Selfsupervised video representation learning by pace prediction. In *European conference on computer vision*, pages 504–521. Springer, 2020. [2](#page-1-0)
- <span id="page-10-20"></span>[72] Mengmeng Wang, Jiazheng Xing, and Yong Liu. Actionclip: A new paradigm for video action recognition. *arXiv preprint arXiv:2109.08472*, 2021. [2](#page-1-0)
- <span id="page-10-7"></span>[73] Qingyun Wang, Manling Li, Hou Pong Chan, Lifu Huang, Julia Hockenmaier, Girish Chowdhary, and Heng Ji. Multimedia generative script learning for task planning. *arXiv preprint arXiv:2208.12306*, 2022. [2](#page-1-0)
- <span id="page-10-8"></span>[74] Shaojie Wang, Wentian Zhao, Ziyi Kou, Jing Shi, and Chenliang Xu. How to make a blt sandwich? learning vqa towards understanding web instructional videos. In *Proceedings of the IEEE/CVF Winter Conference on Applications of Computer Vision*, pages 1130–1139, 2021. [2](#page-1-0)
- <span id="page-10-17"></span>[75] Dejing Xu, Jun Xiao, Zhou Zhao, Jian Shao, Di Xie, and Yueting Zhuang. Self-supervised spatiotemporal learning via

video clip order prediction. In *Proceedings of the IEEE/CVF Conference on Computer Vision and Pattern Recognition*, pages 10334–10343, 2019. [2](#page-1-0)

- <span id="page-11-5"></span>[76] Frank F Xu, Lei Ji, Botian Shi, Junyi Du, Graham Neubig, Yonatan Bisk, and Nan Duan. A benchmark for structured procedural knowledge extraction from cooking videos. *arXiv preprint arXiv:2005.00706*, 2020. [2](#page-1-0)
- <span id="page-11-8"></span>[77] Hu Xu, Gargi Ghosh, Po-Yao Huang, Prahal Arora, Masoumeh Aminzadeh, Christoph Feichtenhofer, Florian Metze, and Luke Zettlemoyer. Vlm: Task-agnostic videolanguage model pre-training for video understanding. *arXiv preprint arXiv:2105.09996*, 2021. [2](#page-1-0)
- <span id="page-11-0"></span>[78] Hu Xu, Gargi Ghosh, Po-Yao Huang, Dmytro Okhonko, Armen Aghajanyan, Florian Metze, Luke Zettlemoyer, and Christoph Feichtenhofer. Videoclip: Contrastive pre-training for zero-shot video-text understanding. In *Proceedings of the 2021 Conference on Empirical Methods in Natural Language Processing*, pages 6787–6800, 2021. [1,](#page-0-1) [2](#page-1-0)
- <span id="page-11-6"></span>[79] Yue Yang, Joongwon Kim, Artemis Panagopoulou, Mark Yatskar, and Chris Callison-Burch. Induce, edit, retrieve: Language grounded multimodal schema for instructional video retrieval. *arXiv preprint arXiv:2111.09276*, 2021. [2](#page-1-0)
- <span id="page-11-10"></span>[80] Yue Yang, Artemis Panagopoulou, Qing Lyu, Li Zhang, Mark Yatskar, and Chris Callison-Burch. Visual goal-step inference using wikihow. *arXiv preprint arXiv:2104.05845*, 2021. [2,](#page-1-0) [13](#page-12-0)
- <span id="page-11-2"></span>[81] Zhengyuan Yang, Jingen Liu, Jing Huang, Xiaodong He, Tao Mei, Chenliang Xu, and Jiebo Luo. Cross-modal contrastive distillation for instructional activity anticipation. *arXiv preprint arXiv:2201.06734*, 2022. [2](#page-1-0)
- <span id="page-11-9"></span>[82] Rowan Zellers, Jiasen Lu, Ximing Lu, Youngjae Yu, Yanpeng Zhao, Mohammadreza Salehi, Aditya Kusupati, Jack Hessel, Ali Farhadi, and Yejin Choi. Merlot reserve: Neural script knowledge through vision and language and sound. In *Proceedings of the IEEE/CVF Conference on Computer Vision and Pattern Recognition*, pages 16375–16387, 2022. [2](#page-1-0)
- <span id="page-11-7"></span>[83] Rowan Zellers, Ximing Lu, Jack Hessel, Youngjae Yu, Jae Sung Park, Jize Cao, Ali Farhadi, and Yejin Choi. Merlot: Multimodal neural script knowledge models. *Advances in Neural Information Processing Systems*, 34:23634–23651, 2021. [2](#page-1-0)
- <span id="page-11-11"></span>[84] Li Zhang, Qing Lyu, and Chris Callison-Burch. Intent detection with wikihow. *arXiv preprint arXiv:2009.05781*, 2020. [2,](#page-1-0) [13](#page-12-0)
- <span id="page-11-12"></span>[85] Li Zhang, Oing Lyu, and Chris Callison-Burch. Reasoning about goals, steps, and temporal ordering with wikihow. *arXiv preprint arXiv:2009.07690*, 2020. [2,](#page-1-0) [13](#page-12-0)
- <span id="page-11-3"></span>[86] Luowei Zhou, Chenliang Xu, and Jason J Corso. Procnets: Learning to segment procedures in untrimmed and unconstrained videos. *arXiv preprint arXiv:1703.09788*, 2(6):7, 2017. [2](#page-1-0)
- <span id="page-11-4"></span>[87] Luowei Zhou, Chenliang Xu, and Jason J Corso. Towards automatic learning of procedures from web instructional videos. In *Thirty-Second AAAI Conference on Artificial Intelligence*, 2018. [2](#page-1-0)
- <span id="page-11-13"></span>[88] Shuyan Zhou, Li Zhang, Yue Yang, Qing Lyu, Pengcheng Yin, Chris Callison-Burch, and Graham Neubig. Show me

more details: Discovering hierarchies of procedures from semi-structured web data. *arXiv preprint arXiv:2203.07264*, 2022. [2,](#page-1-0) [13](#page-12-0)

<span id="page-11-1"></span>[89] Dimitri Zhukov, Jean-Baptiste Alayrac, Ramazan Gokberk Cinbis, David Fouhey, Ivan Laptev, and Josef Sivic. Crosstask weakly supervised learning from instructional videos. In *Proceedings of the IEEE/CVF Conference on Computer Vision and Pattern Recognition*, pages 3537–3545, 2019. [2,](#page-1-0) [5](#page-4-1)

# <span id="page-12-0"></span>Supplementary Material

This Supplementary Material is organized as follows: A. Additional Results

A.1. More Qualitative Results

A.2. Results of Paprika with 2 Hops

- A.3. Leveraging the PKG for Downstream Tasks
- B. Implementation Details
	- B.1. Node & Edge Construction of the PKG
	- B.2. Pseudo Label Generation
	- B.3. Pretraining Paprika
	- B.4. Downstream Evaluation
	- B.5. Implementation of Baselines

## A. Additional Results

#### A.1. More Qualitative Results

We present more qualitative results shown in Fig.  $6 \sim 13$  $6 \sim 13$ . In these visualizations, we illustrate the PKG subgraph of multiple video segments. Specifically, we show the step nodes that are matched to the video segment, a step headline member of the step node, the wikiHow task name of the step headline member (green fonts), the 1-hop in- and out- neighbors of the matched step nodes – the exact neighboring information used by our Paprika model (Table 1 in the main paper) to perform Node Relation Learning during pre-training, and the edge connections between these step nodes. For a clear exposition, we did not plot nodes or edges of the PKG that were not leveraged by Paprika pre-training. In order to help the readers to have a concrete idea of the pseudo labels generated by the PKG, we list the complete pseudo labels of these video segments that were used by our Paprika model pre-training to perform Video-Node Matching, Video-Task Matching, Task Context Learning and Node Relation Learning in Table  $5 \sim 40$  $5 \sim 40$ . For pseudo labels of Video-Node Matching and Node Relation Learning, node IDs are listed in the descending ranking order of their confidence scores in the tables.

As shown in the figures, the PKG subgraph that a video segment belongs to entails a high relevance to the video segment, and the graph structure encodes the procedural knowledge of the general order and relation of steps from multiple tasks. Qualitative results also suggest that using a larger version of wikiHow dataset (e.g., [\[80,](#page-11-10) [84,](#page-11-11) [85,](#page-11-12) [88\]](#page-11-13)) or stronger video and language encoders to either build the PKG or generate pseudo labels would be beneficial (e.g., to obtain more relevant steps for video segments).

# A.2. Results of **Paprika** with 2 Hops

In Table 1 of the main paper, we report the results of Paprika that uses the best setting of VNM, VTM and TCL from the ablation study, but for NRL,  $K = 1$  instead

<span id="page-12-2"></span>

|             | Step Headline: Finished                      |
|-------------|----------------------------------------------|
|             | Task: How to Make Pine Needle Tea            |
| Top $1(40)$ | Step Headline: Finished                      |
|             | Task: How to Use a Bone Folder               |
|             | Step Headline: Finished                      |
|             | Task: How to Sew Hair Extensions to a Clip   |
|             | Step Headline: Disconnect the battery        |
|             | Task: How to Install a Car Starter           |
| Top $2(22)$ | Step Headline: Disconnect the battery cables |
|             | Task: How to Change a Timing Chain           |
|             | Step Headline: Disconnect the battery        |
|             | Task: How to Change Radiator Fluid           |
|             | Step Headline: Gather the necessary supplies |
|             | Task: How to Chlorinate a Well               |
| Top $3(15)$ | Step Headline: Gather miscellaneous supplies |
|             | Task: How to Make a Wargaming Table          |
|             | Step Headline: Gather your supplies          |
|             | Task: How to Apply a Horse Tail Bandage      |

Note: The number inside the bracket is the number of step headline members of the step node. For each step node, we list 3 random members.

Table 2. The top 3 largest step nodes of the **PKG**. Steps from different tasks may be described in the same or slightly different manner, but share the same semantic meaning.

of 2. This is because computing the NRL pseudo labels with  $K = 2$  is resource-wise expensive for the *full* HowTo100M dataset due to 51M video segment samples (see Sec. [B.1\)](#page-16-2).

In Table [4](#page-17-2) of the Supplementary Material, we report results of Paprika (VNM+VTM+TCL+NRL) that uses  $K = 2$  for NRL and the HowTo100M *subset* as the pretraining data.  $K = 2$  for NRL has a better overall performance than  $K = 1$ : on 8 out of the 12 evaluation settings, the performance of  $K = 2 \geq$  the performance of  $K = 1$ for Paprika (VNM+VTM+TCL+NRL). Considering the trade-off between computation and performance, we recommend experimenting with a larger  $K$  when the size of the training video data is small.

#### A.3. Leveraging the **PKG** for Downstream Tasks

Prior work DS [\[38\]](#page-9-3) experimented with incorporating partial procedural knowledge at the downstream stage, i.e., at the inference time of  $f(.)$ . Here, we conduct similar experiments to directly leverage the PKG for the downstream model. We then compare the effectiveness of our proposed PKG with  $\mathbb B$  (i.e., wikiHow articles) for the downstream task of Step Forecasting on the COIN dataset. Below, we describe the details of the comparative experiments. The mathematical notations follow the ones in the main paper. W/o Incorporating Knowledge Base. Eq. [5](#page-12-1) formulates the input sequence to the downstream Transformer model  $\mathcal T$  without incorporating procedural knowledge from any

knowledge database for the downstream Step Forecasting task (suppose historical steps contain  $L$  segments):

<span id="page-12-1"></span>
$$
\mathcal{T}\left(f(e(x_1)), f(e(x_2)), \cdots, f(e(x_L))\right) \tag{5}
$$

<span id="page-13-1"></span><span id="page-13-0"></span>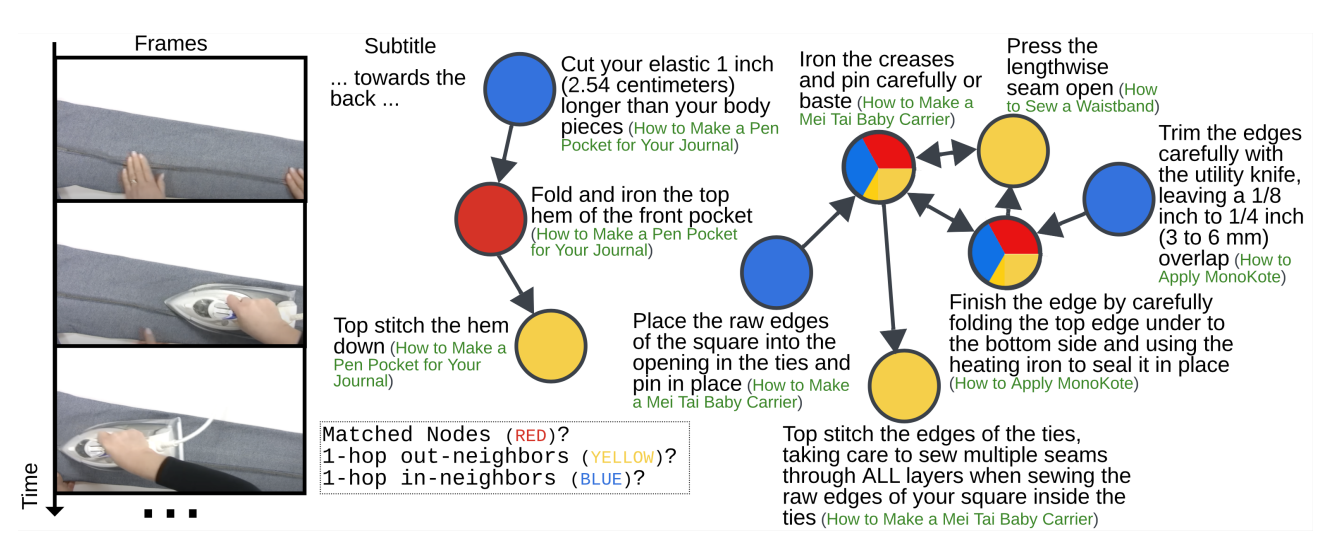

Figure 6. The **PKG** subgraph that a video segment belongs to. The temporally overlapped subtitle of this video segment fails to describe the step of the segment because the action of the step are recorded by the camera. The matched nodes of the PKG capture the action "ironing" of the step. According to the PKG subgraph, the action before "ironing" can be "trimming" or "cutting", and the step after this video segment can be "stitch the hem/edges". The steps of the PKG subgraph that the video segment belongs to can come from multiple tasks (e.g., "How to Sew a Waistband", "How to Apply MonoKote", "How to Make a Mei Tai Baby Carrier", etc).

<span id="page-13-3"></span>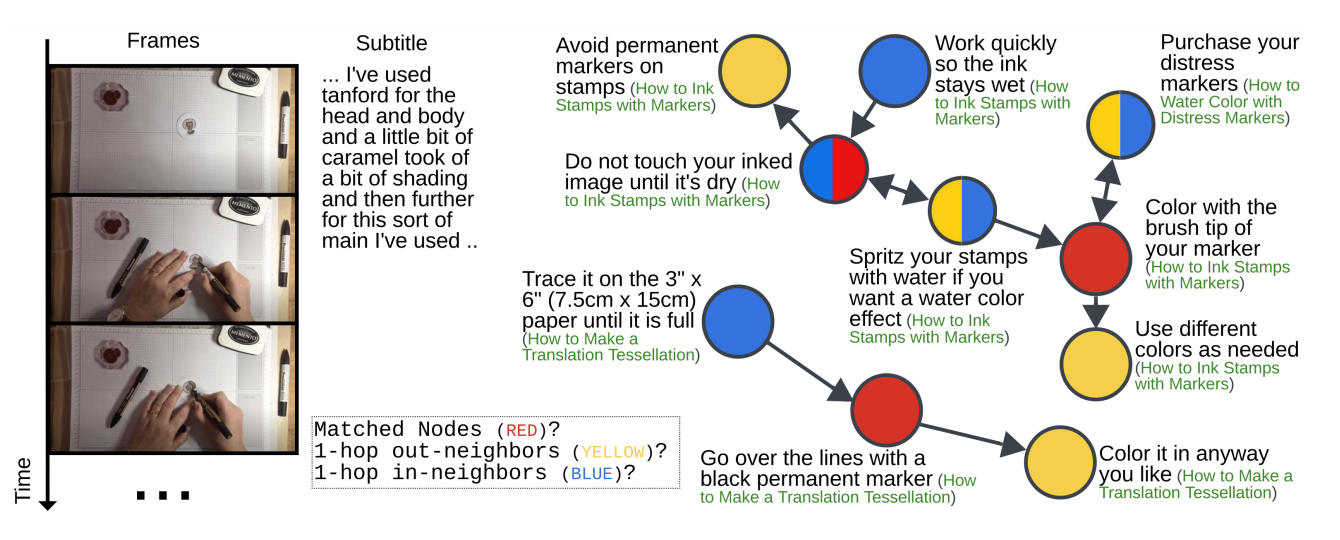

Figure 7. The PKG subgraph that a video segment belongs to. The PKG subgraph entails a high relevance to the video segment (which is about coloring with a marker), and the graph structure encodes the procedural knowledge of the general order and relation of steps from multiple tasks.

W/ Incorporating  $\mathbb B$  (i.e., the method in DS  $[38]$ ). In order to incorporate the knowledge retrieved from **B** for each segment into the input provided to the Transformer downstream model, a retrieval approach is firstly adopted to find for each segment  $x_l$ , the step headline from  $\mathbb B$  that best explains the segment according to the pre-trained video model  $f(\cdot)$ . Specifically, given the trained  $f(\cdot)$  along with the trained segment-step matching classifier  $a(\cdot)$ , the retrieved step headline  $\hat{s}_{i}^{(t_{x_i})}$  $i_{x_l}^{(x_l)}$  of segment  $x_l$  is the one that corresponds to the step class ID yielding the maximum classification score according to the inference of  $a(f(e(x_l)))$ . Then,

<span id="page-13-2"></span> $\tau$  accepts a different input sequence as shown in Eq. [6:](#page-13-2)

$$
\mathcal{T}\left(f(e(x_1)), m(\hat{s}_{i_{x_1}+1}^{(t_{x_1})}), f(e(x_2)), m(\hat{s}_{i_{x_2}+1}^{(t_{x_2})}) \cdots, f(e(x_L)), m(\hat{s}_{i_{x_L}+1}^{(t_{x_L})})\right) \tag{6}
$$

 $m(\cdot)$  represents the feature extractor of step headlines.

In other words, for each segment  $x_l$ , we obtain its representation using  $f(e(x_l))$ . Here, the model  $f(\cdot)$  was trained using DS [\[38\]](#page-9-3) and  $e(.)$  is the MIL-NCE model [\[43\]](#page-9-0). The answer head  $a(\cdot)$  predicts the most likely current step  $\hat{s}_{i}^{(t_{x_i})}$  $\sum_{i=1}^{\lfloor \frac{c}{2} \rfloor}$ . We then look up wikiHow article  $t_{x_i}$  to find the next step

<span id="page-14-2"></span><span id="page-14-0"></span>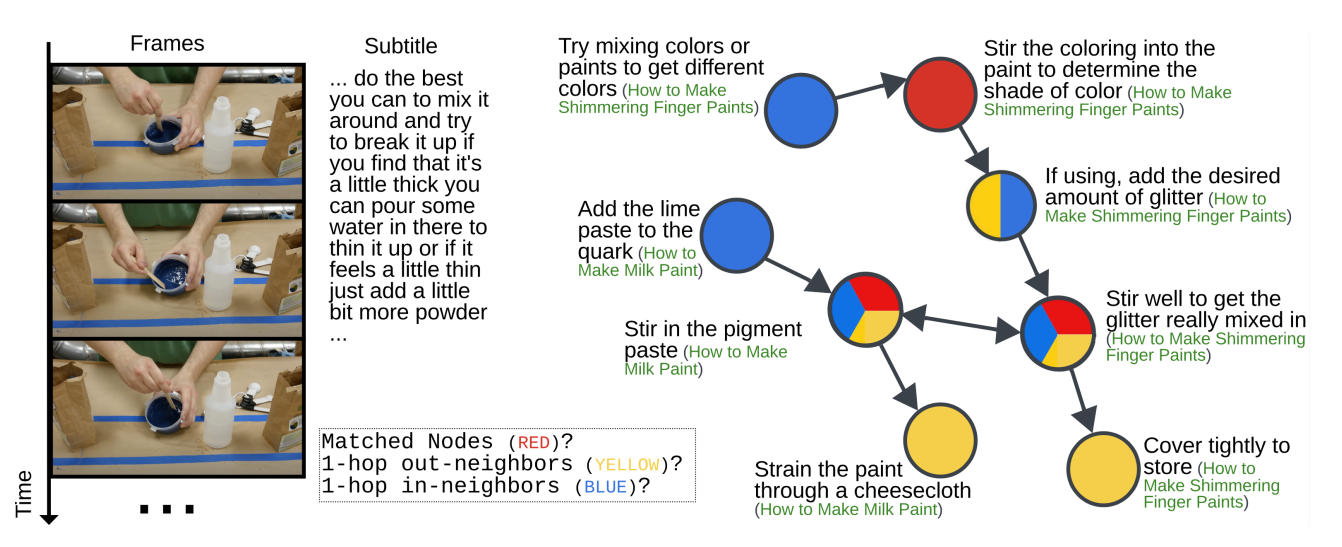

Figure 8. The PKG subgraph that a video segment belongs to. The matched step nodes of the PKG are about "stirring"/"mixing" the "pigment"/"paint", which reflects the action in the video segment. The PKG subgraph entails a high relevance to the video segment, and the graph structure encodes the procedural knowledge of the general order and relation of steps from multiple tasks. For example, the next step (1-hop out neighbor) can be "cover tightly to store" , and the steps of the PKG subgraph come from the wikiHow tasks "How to Make Milk Paint" and "How to Make Shimmering Finger Paints".

<span id="page-14-3"></span>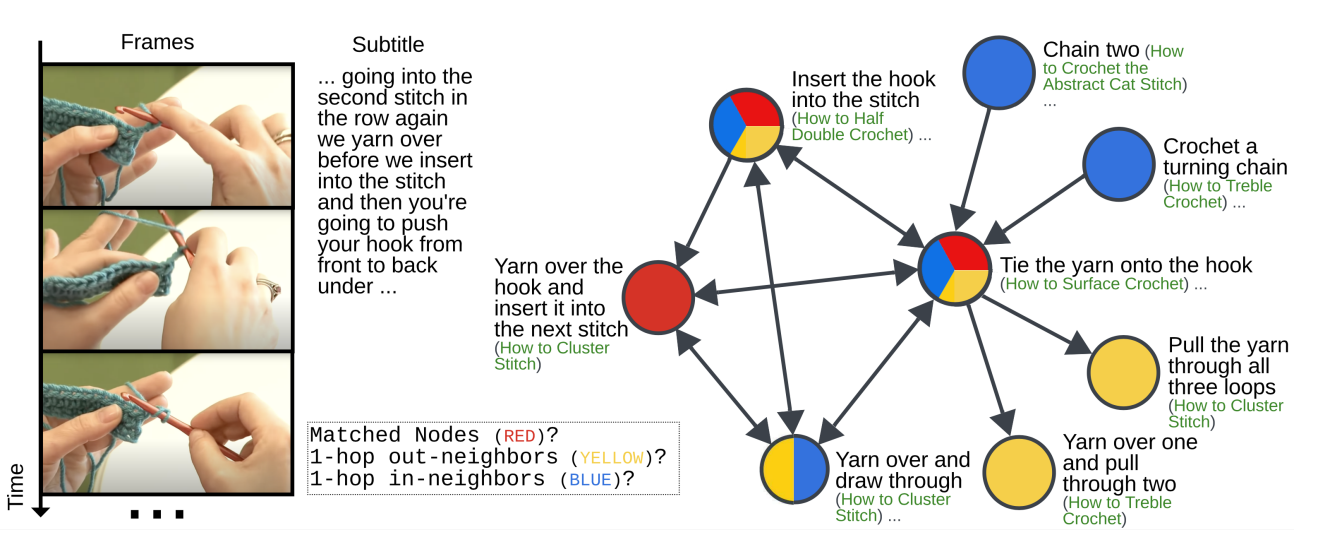

Figure 9. The PKG subgraph that a video segment belongs to. In this example, the left most four step nodes are quite densely connected, which might be attributed to the visually similar frames as well as complex semantic implication and subtle difference between step headlines of these step nodes. Overall the PKG subgraph entails a high relevance to the video segment.

 $\hat{s}_{i_{x_l}+1}^{(t_{x_l})}$ . We obtain the next step's headline feature produced by the step headline feature extractor  $m(\cdot)$ , and the next step's headline feature follows the representation of the segment  $x_l$  in the input sequence to  $\mathcal{T}$ .

We call this downstream Transformer variant as "Transformer w/ KB Transfer from **B**". Segment features produced from  $f(\cdot)$  and the step headline features of retrieved next steps according to  $a(f(\cdot))$  and **B**, together they form the input sequence to the Transformer.

W/ Incorporating the PKG [\[38\]](#page-9-3). Similar to the baseline

<span id="page-14-1"></span>

| Pre-training   | Downstream Method                                 | Accuracy |
|----------------|---------------------------------------------------|----------|
| <b>DS</b> [38] | Transformer w/ KB Transfer from $\mathbb{B}$ [38] | 22.15    |
| Paprika        | Transformer w/ KB Transfer from the PKG           | 35.46    |

Table 3. Results of Step Forecasting on COIN by directly incorporating the procedural knowledge database at the downstream stage.

"Transformer w/ KB Transfer from **B**" proposed by [\[38\]](#page-9-3), we propose "Transformer w/ KB Transfer from the PKG".

For each segment  $x_l$ , we obtain its representation using  $f(e(x_l))$ ; here,  $f(\cdot)$  is Paprika pre-trained using our

<span id="page-15-1"></span><span id="page-15-0"></span>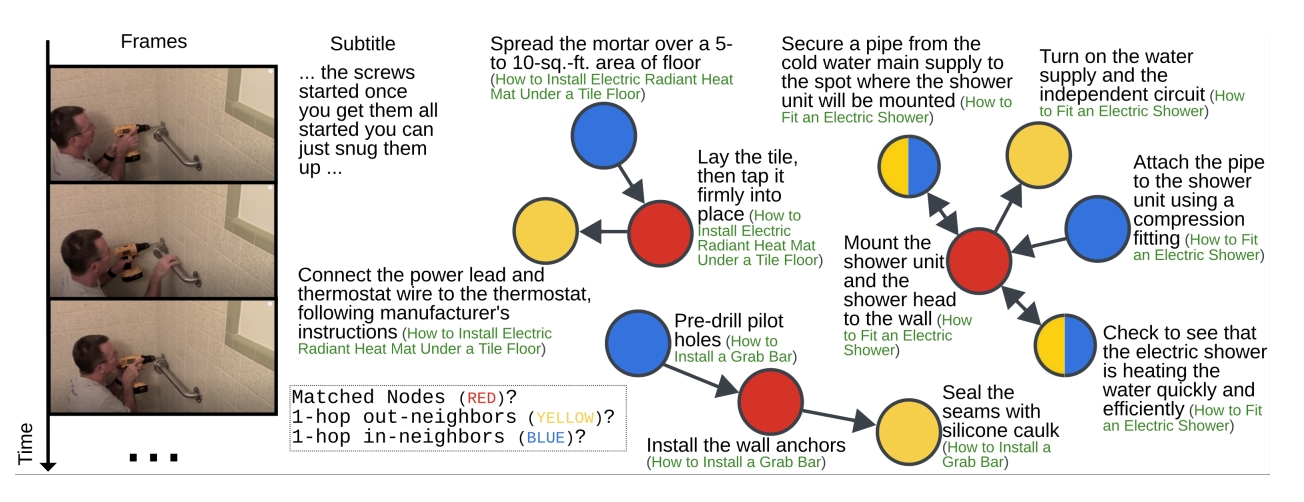

Figure 10. The PKG subgraph that a video segment belongs to. "Install the wall anchors" is the top 2 matched node of this video segment, which well describes the step of the segment. The top 1 matched node "mount the shower unit and the shower head to the wall" is also related to the shower room, but the objects "shower unit" and "shower head" are actually missing in the video segment. The top 3 matched node "lay the tile, then tap it firmly into place" is mainly focusing on the object "tile" shown in the video segment. Using a larger version of the wikiHow dataset and a stronger pre-trained multimodal video foundation model would lead to a even better quality of pseudo labels.

<span id="page-15-2"></span>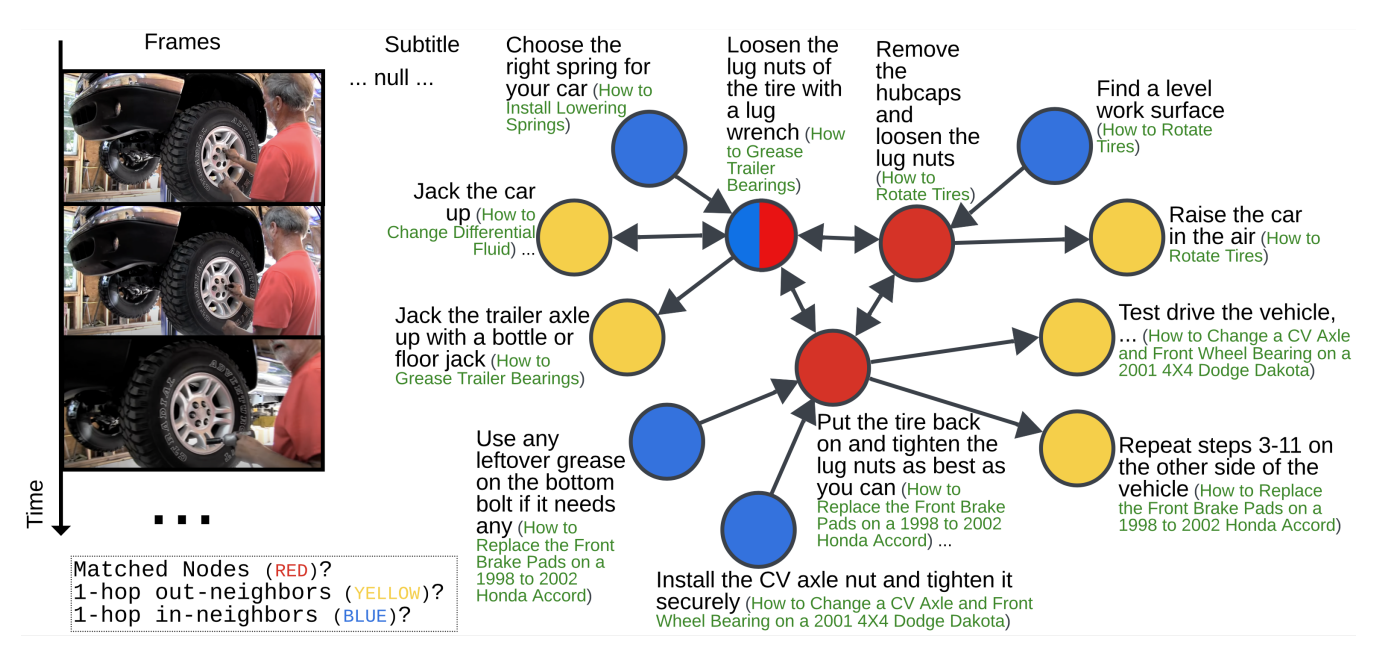

Figure 11. The PKG subgraph that a video segment belongs to. This PKG subgraph fails to conform to the temporal signals of the video segment: a man is "tightening the lug nuts" but two of the matched nodes are about "loosening the lug nuts". In addition, the car has been jacked up in the video segment, but according to the PKG subgraph, "jack the car up" is the next step (one of the top 5 1-hop out-neighbors). The PKG graph encodes the *general* order and relation of steps – the knowledge is not conditioned on a specific video segment.

proposed objectives that leverage the PKG, and  $e(\cdot)$  is the MIL-NCE model [\[43\]](#page-9-0). The Video-Node Matching answer head  $a(\cdot)$  predicts the step node  $\hat{v}_{x_l}$  that is most likely to be matched to the video segment  $x_l$ . We then look up the PKG to obtain the 1-hop out-neighboring nodes  $\mathcal{N}(\hat{v}_{x_i})$  of the node  $\hat{v}_{x_l}$ . Given the step headlines of  $\mathcal{N}(\hat{v}_{x_l})$ , for each step headline, we obtain the step's headline feature produced by the step headline feature extractor  $m(\cdot)$ . The mean of these

feature vectors is considered as the feature of the most likely next node, which follows the representation of the segment  $x_l$  to form the input sequence to  $\tau$ :

$$
\mathcal{T}\left(\cdots,f(e(x_l)),\frac{1}{|\mathcal{N}(\hat{v}_{x_l})|}\sum_{i\in\mathcal{N}(\hat{v}_{x_l})}\left(\frac{1}{|\mathcal{S}(i)|}\sum_{j\in\mathcal{S}(i)}m(j)\right),\cdots\right)_{(7)}
$$

<span id="page-16-3"></span><span id="page-16-0"></span>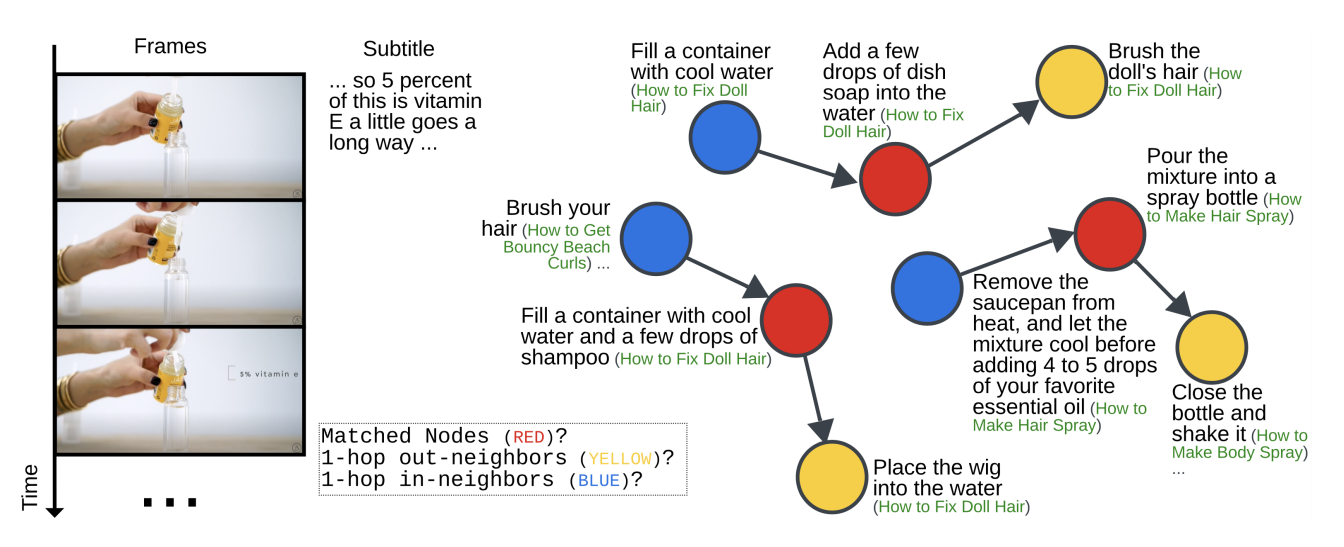

Figure 12. The PKG subgraph that a video segment belongs to. The step of the video segment is "adding a few drops of Vitamin E oil". "Vitamin E" is in the subtitle, but the PKG subgraph fails to capture the "Vitamin E" information, because the visual frame signals were used to match the video segment to nodes. This example suggests subtitles can be useful in cases such as when the objects are small or hard to be recognized from frames.

<span id="page-16-1"></span>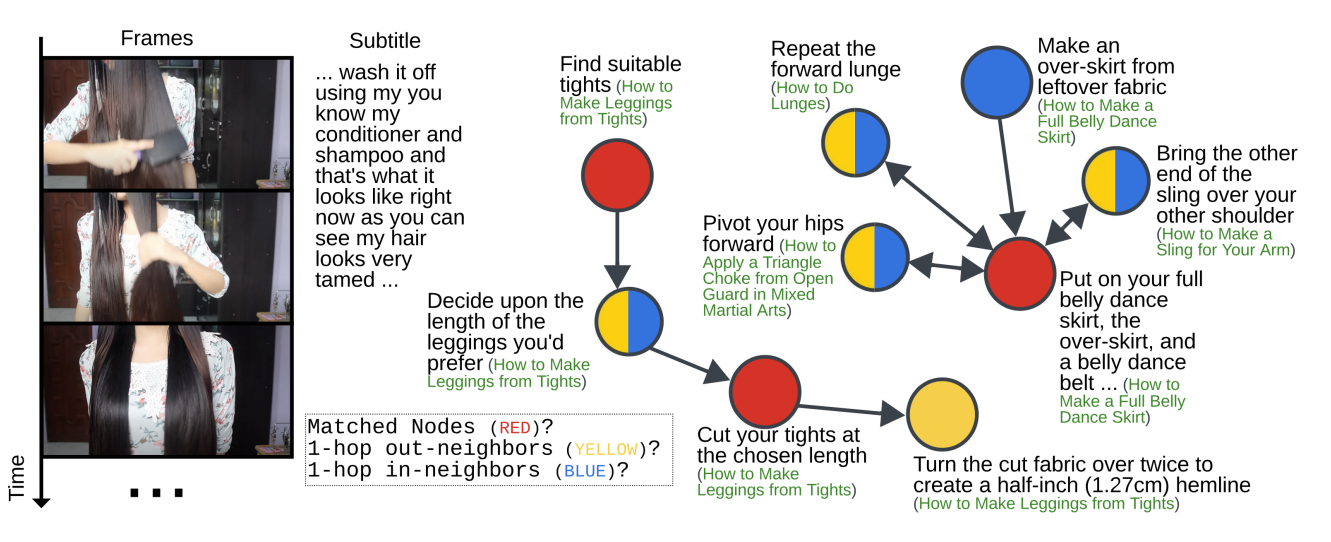

Figure 13. The **PKG** subgraph that a video segment belongs to. The PKG subgraph is not relevant to the video segment in this example because the narrator is mentioning the step "wash hair", but the frames are not showing the step "wash hair". Subtitles can be useful when the action of the step is not demonstrated but only verbally described by the narrator.

where  $S(i)$  denotes the set of step headline members of node i. Therefore, Paprika produced segment features and features of the PKG retrieved next nodes, together they form the input sequence to the Transformer.

Results are presented in Tab. [3.](#page-14-1) We observe a performance drop after integrating procedural knowledge into the downstream models. This suggests a future research direction towards effectively integrating procedural knowledge into procedure-understanding-related downstream model training and/or inference. However, Paprika still outperforms the prior work DS [\[38\]](#page-9-3) under this setting, which further reinforces our key insight that using procedural information during pre-training is beneficial. We highlight a crucial difference between our work and DS [\[38\]](#page-9-3): DS uses partial procedural knowledge in the downstream task, while we are the first to show that using graph-structured procedural knowledge in *pre-training* is potentially beneficial for *any* procedure understanding downstream task.

## B. Implementation Details

## <span id="page-16-2"></span>B.1. Node & Edge Construction of the **PKG**

The wikiHow database that we used has a total of 10, 588 step headlines from  $T = 1,053$  task articles [\[30\]](#page-9-4). This is

<span id="page-17-2"></span><span id="page-17-0"></span>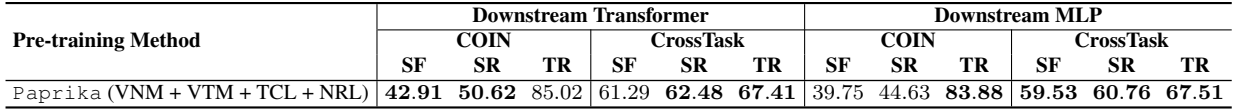

Note: SF: Step Forecasting; SR: Step Recognition; TR: Task Recognition.

<span id="page-17-1"></span>Table 4. Downstream procedure understanding evaluation results of Paprika (VNM + VTM + TCL + NRL) when  $K = 2$  for NRL. Bolded ones are the cases where the accuracy of  $K = 2 \ge$  the accuracy of  $K = 1$  for Paprika (VNM + VTM + TCL + NRL).

| <b>Node ID</b> | <b>Step Headline</b>                                                                                                    |
|----------------|----------------------------------------------------------------------------------------------------|
| 1982           | Finish the edge by carefully folding the top edge under to the bottom side and using the heating iron to seal it in place. |
| 443            | Fold and iron the top hem of the front pocket.                                                                             |
| 1655           | Iron the creases and pin carefully or baste.                                                                               |

Table 5. Pseudo labels of Video-Node Matching produced by the PKG for the video segment shown in Fig. [6.](#page-13-1)

the same version of the wikiHow database  $\mathbb B$  that DS  $[38]$ used. These wikiHow tasks have at least 100 video samples in the HowTo100M dataset [\[38\]](#page-9-3). The text branch of the author-released S3D model pre-trained using the MIL-NCE objective [\[43\]](#page-9-0) (in the paper, we call it the MIL-NCE model for short) outputs the feature of each step headline. We used Agglomerative Clustering from the scikit-learn library for step deduplication (**Step 1** from Sec. 3.2 in the main paper). We used a relatively conservative clustering criterion since the goal here is deduplication and avoiding putting two semantically-different steps into one cluster is desired. Specifically, we used the minimum of the distances between all observations of the two sets as the linkage criterion, with cosine similarity as the distance function and a threshold of 0.09. The resulting number of step nodes is 10, 038. Among them, 314 step nodes have more than one step headline as its members. We list the top 3 largest step nodes and their randomly sampled members in Table [2](#page-12-2) of the Supplementary Material. We find cross-task characteristics of steps, i.e., one step (which can be described slightly differently) can belong to multiple tasks.

We set the video segments to be 9.6 seconds long in consideration of the temporal lengths of steps and videos in HowTo100M. There is no temporal overlapping or spacing between segments of one video. This leads to 3.7M video segment samples for the HowTo100M subset [\[7\]](#page-8-23) that we have mainly used for model training and the PKG building, and 51M video segment samples for the full HowTo100M dataset. The MIL-NCE model was pre-trained on the full HowTo100M dataset on 3.2 seconds long video segments [\[43\]](#page-9-0). Therefore, the feature of each 9.6 seconds long segment was mean pooled from features of the three 3.2 seconds long segments. Dot product between MIL-NCE produced feature of a step headline and MIL-NCE produced feature of frames of a video segment, yielded a similarity score, which was considered to be the matching confidence score between the step headline and the video segment.

In order to obtain direct step transitions in HowTo100M

(**Step 2** from Sec. 3.2 in the main paper), we looped through the videos in the HowTo100M subset, and for each video, we started from the first segment to the second last to collect the candidates of direct step transitions. Specifically, for every two temporally adjacent segments in the video, e.g., for segment  $i$  and segment  $j$ , pair-wise combinations of the matched step headlines of segment  $i$  and the matched step headlines of segment  $j$  form the candidates, but only if the preceding step headline and the succeeding step headline are not the same. For each segment, we considered the step headlines with a similarity score higher than 10 as the matched step headlines of the segment. A step headline transition, e.g., (step headline  $m \to$  step headline n), can appear in multiple videos; we call each occurrence of such transition as one step transition instance. The score of one step transition instance is the product of the matching score of the preceding step headline and the matching score of the succeeding step headline. Final score of the step transition (step headline  $m \to$  step headline n) is the summed score aggregated from all instances of the step transition (step headline  $m \to$  step headline n). In this way, step transitions that happen more frequently in the video corpus can have higher step transition scores (i.e., more confident).

Given the collection of step transition candidates from HowTo100M, we removed these less confident candidates if the step transition score is lower than 1000 and then performed log min-max normalization to constrain the scores into the range of  $[0, 1]$ .

In the above, we have described how we obtained the step transitions from HowTo100M. We describe how we obtained the step transitions from wikiHow in the following. In an wikiHow article t, a pair  $(s_i^{(t)}, s_{i+1}^{(t)})$  is defined to be a direct step transition. We assigned a score of 1 for all direct step transitions in wikiHow, since these step transitions were all annotated by humans.

Using the mapping from the step headline to step node, step transitions from both wikiHow and HowTo100M were added as edges to connect the step nodes, and thus formed

#### Task Name

How to Apply MonoKote How to Make a Pen Pocket for Your Journal How to Make a Mei Tai Baby Carrier

Table [6.](#page-13-1) Pseudo labels of Video-Task Matching (using wikiHow task names) produced by the PKG for the video segment shown in Fig. 6.

| <b>Relation Type</b> | <b>Node ID</b> | <b>Step Headline</b>                                                                                                    |  |  |
|----------------------|----------------|----------------------------------------------------------------------------------------------------|--|--|
|                      | 3139           | Trim the edges carefully with the utility knife, leaving a $1/8$ inch to $1/4$ inch $(3 \text{ to } 6 \text{ mm})$ overlap. |  |  |
|                      | 591            | Cut your elastic 1 inch (2.54 centimeters) longer than your body pieces.                                                    |  |  |
| 1 Hop In-Neighbor    | 1255           | Place the raw edges of the square into the opening in the ties and pin in place.                                            |  |  |
|                      | 1655           | Iron the creases and pin carefully or baste.                                                                                |  |  |
|                      | 1982           | Finish the edge by carefully folding the top edge under to the bottom side and using the heating iron to seal it in         |  |  |
|                      |                | place.                                                                                                    |  |  |
|                      | 1087           | Top stitch the hem down.                                                                                                    |  |  |
| 1 Hop Out-Neighbor   | 877            | Top stitch the edges of the ties, taking care to sew multiple seams through ALL layers when sewing the raw edges            |  |  |
|                      |                | of your square inside the ties.                                                                                             |  |  |
|                      | 1982           | Finish the edge by carefully folding the top edge under to the bottom side and using the heating iron to seal it in         |  |  |
|                      |                | place.                                                                                                    |  |  |
|                      | 1655           | Iron the creases and pin carefully or baste.                                                                                |  |  |
|                      | 1006           | Press the lengthwise seam open.                                                                                             |  |  |
|                      | 2469           | Unroll a second sheet of MonoKote, and repeat the process on the other side of the aircraft part.                           |  |  |
| 2 Hops In-Neighbor   | 782            | Cut a third piece of for the front pocket.                                                                                  |  |  |
|                      | 1744           | Repeat measuring, marking and sewing steps for the second tie.                                                              |  |  |
|                      | 233            | Pin the pocket to the front of one of the larger body pieces.                                                               |  |  |
| 2 Hops Out-Neighbor  | 6588           | The pouch is now ready to wear.                                                                                             |  |  |
|                      | 1982           | Finish the edge by carefully folding the top edge under to the bottom side and using the heating iron to seal it in         |  |  |
|                      |                | place.                                                                                                    |  |  |

Table 7. Pseudo labels of Node Relation Learning produced by the PKG for the video segment shown in Fig. [6.](#page-13-1)

the structure of the PKG. For a directed node pair  $(n_1, n_2)$ , if there are multiple step transitions and hence multiple scores, we kept the maximal score as the confidence score of the edge  $(n_1, n_2)$  (i.e, node  $n_1 \rightarrow$  node  $n_2$ ).

All thresholding criteria involved in the above graph construction process were empirically chosen through qualitative manual examination.

### B.2. Pseudo Label Generation

For Video-Node Matching (VNM), the pseudo labels of one video segment are the node IDs of the top 3 step nodes with the highest matching confidence scores. Since a step node may have multiple step headlines as its members, the matching score between a step node and a segment, is set to be the maximal value of the matching scores that are generated by all pairs of the node's step headline and the segment. Because we match each video segment to the "top 3" nodes in the graph, there is the risk of forcing a match when no relevant node exists in the graph. However, when the graph is sufficiently large, most segments will find a node of relative relevance. One could further improve over this by thresholding on the matching score and reassigning to a background node when no nodes surpass the threshold.

For Video-Task Matching (VTM), the pseudo labels of one video segment are the wikiHow task names of the step headlines, which are the members of the matched

step nodes obtained using VNM. If the HowTo100M task names were used, we first need to obtain the occurrence matrix  $O \in \mathbb{R}^{S \times T'}$  where S denotes the number of step headlines in wikiHow  $(S = 10, 588)$  and T' is the number of HowTo100M tasks that are covered by the videos  $(T' = 1,059$  for the HowTo100M subset, and  $T' = 25K$ for the fullset). We populated  $O$  by looping through segments of videos. For each segment, given the video's task name annotation, we incremented this task's occurrence of the matched step headlines by 1 (the step headlines are members of the matched step nodes from VNM). Given the step headlines of the matched step nodes of the video segment, the video segment's VTM pseudo labels using the HowTo100M task annotations would then be the top 3 HowTo100M task names with the highest occurrences of the step headlines.

Task Context Learning (TCL) is built upon VTM. Given the matched tasks from VTM, using the transposed version of the step-task occurrence matrix, we obtained the step headlines that a task needs. We then mapped these step headlines to step nodes, and the node IDs are the final TCL pseudo labels of the video segment. If the HowTo100M task names were used, the information on the step headlines that a task needs can be noisy because many step headlines may have a non-zero occurrence value (because video-step matching is not perfect). Therefore, we only considered

| <b>Node ID</b> | <b>Step Headline</b>                             |  |
|----------------|--------------------------------------------------|--|
| 2811           | Color with the brush tip of your marker.         |  |
| 8988           | Do not touch your inked image until it's dry.    |  |
| 9399           | Go over the lines with a black permanent marker. |  |

<span id="page-19-0"></span>Table 8. Pseudo labels of Video-Node Matching produced by the PKG for the video segment shown in Fig. [7.](#page-13-3)

| <b>Task Name</b>                       |
|----------------------------------------|
| How to Ink Stamps with Markers         |
| How to Make a Translation Tessellation |

Table 9. Pseudo labels of Video-Task Matching (using wikiHow task names) produced by the PKG for the video segment shown in Fig. [7.](#page-13-3)

the top 3 step nodes (mapped from step headlines) with the highest non-zero task occurrence values as the pseudo labels of TCL, if the task names were from HowTo100M.

W.r.t how to obtain Node Relationship Learning (NRL) pseudo labels of one video segment, for each matched step node from VNM, we queried the PKG to obtain its  $k$ -hop inneighbors and out-neighbors. One node may have multiple in-neighbors and/or out-neighbors. Suppose node  $i$  is one of the  $k$ -hop in-neighbors of node  $i$ , it means that there is a directed path from node j to node i of length exactly  $k(k)$ edges along the directed path). Similarly, suppose node  $j$  is one of the  $k$ -hop out-neighbors of node  $i$ , it means that there is a directed path from node i to node j of length exactly  $k$ .

The confidence score of the 1-hop in-neighbors and outneighbors are the edge confidence scores of the edges that connect the matched step node and its 1-hop neighbors. If  $k > 1$ , the confidence score of a k-hop *in*-neighbor *i* is the edge confidence score of the directed edge  $(i, j)$ , i.e., node  $i \rightarrow$  node j, multiplied by the confidence score of node j being the video segment's  $(k - 1)$ -hop *in*-neighbor. A similar strategy applies to  $k$ -hop *out*-neighbors: if  $k > 1$ , the confidence score of a  $k$ -hop out-neighbor i is the edge confidence score of the directed edge  $(j, i)$ , i.e., node  $j \rightarrow$  node i, multiplied by the confidence score of node  $j$  being the video segment's  $(k - 1)$ -hop *out*-neighbor. When the neighbors are available, we considered the top 5 most confident neighbors for the first hop  $(k = 1)$  in- or out-neighbors, and top 3 for the second hop  $(k = 2)$  in- or out-neighbors; these node IDs are the pseudo labels.

#### B.3. Pretraining **Paprika**

The input to  $f(.)$  is the video segment's visual feature produced by MIL-NCE [\[43\]](#page-9-0) with a dimensionality of 512. In practice, the architecture we chose for  $f(\cdot)$  is a shallow MLP with only one hidden layer, which is a bottleneck layer with a dimensionality of 128. The output layer of the MLP  $f(\cdot)$  has a dimensionality of 512, which means we set the dimensionality of the refined video segment feature to be the same as the original video segment feature, in order to verify the refinement ability of  $f(\cdot)$  for procedure understanding. The ReLU non-linear activation was used in between the linear layers of the MLP  $f(\cdot)$ .

Output representation of  $f(\cdot)$  is the input to multiple answer heads  $a(\cdot)$  to perform the pre-training objectives. For example, Paprika with NRL (*2 hops*) (Table 1 in the main paper) indicates that during pre-training, there were 4 answer heads because of 2 hops and 2 directions (in and out). Paprika with VNM + VTM (*wikiHow* + *HT100M*) + TCL (*wikiHow*) + NRL (*1 hop*) indicates  $1 (VNM)+2(VTM)+1(TCL)+2(NRL) = 6$  answer heads. Parameters of these answer heads were not shared, and their exact architectures used are described in the next paragraph.

All pre-training objectives were modelled as a *multilabel classification* problem. For example, for NRL, to predict the 1-hop out-neighbors, the node IDs are the class indices, and for VTM, the task IDs are the class indices. The answer heads are MLPs with ReLU being the non-linear activation. For the pre-training objectives that use the node IDs as the class indices (VNM, TCL and NRL), the answer head MLP has two hidden layers with a dimensionality of 2509 (#classes//4) and 5019 (#classes//2) respectively, and the output layer has a dimensionality of 10038 (#classes) ('#' means 'the number of' and '//' denotes 'divide and round down to the nearest integer'). For the pre-training objectives that use the task IDs as the class indices (VTM), the answer head MLP has one hidden layer with a dimensionality of #classes//2. We used *Binary Cross Entropy* as the loss function. We did not tune the loss co-efficient of each pre-training objective to maintain simplicity.

We set  $f(\cdot)$  and answer heads  $a(\cdot)$  to be simple MLPs and did not tune the model architectural settings in order to evaluate the effectiveness and ease of use of the pseudo labels generated by the PKG and the proposed pre-training objectives. Using our proposed method, a simple architecture can learn a refined video representation that leads to a stronger performance on the downstream procedure understanding tasks.

We emphasize that the combination of the proposed

<span id="page-20-0"></span>

| <b>Relation Type</b> | Node ID | <b>Step Headline</b>                                              |
|----------------------|---------|-------------------------------------------------------------------|
|                      | 8361    | Spritz your stamps with water if you want a water color effect.   |
|                      | 4496    | Work quickly so the ink stays wet.                                |
| 1 Hop In-Neighbor    | 5543    | Trace it on the $3''$ x 6" (7.5cm x 15cm) paper until it is full. |
|                      | 3201    | Purchase your distress markers.                                   |
|                      | 8988    | Do not touch your inked image until it's dry.                     |
|                      | 8130    | Use different colors as needed.                                   |
|                      | 8589    | Avoid permanent markers on stamps.                                |
| 1 Hop Out-Neighbor   | 8492    | Color it in anyway you like.                                      |
|                      | 3201    | Purchase your distress markers.                                   |
|                      | 8361    | Spritz your stamps with water if you want a water color effect.   |
|                      | 8141    | Sand your stamp lightly.                                          |
| 2 Hops In-Neighbor   | 2985    | Experiment a little.                                              |
|                      | 8591    | Convert this base tessellation into a more interesting shape.     |
|                      | 3336    | Breathe on the stamp to moisten the ink.                          |
| 2 Hops Out-Neighbor  | 6068    | Ink it all over.                                                  |
|                      | 2811    | Color with the brush tip of your marker.                          |

Table 10. Pseudo labels of **Node Relation Learning** produced by the PKG for the video segment shown in Fig. [7.](#page-13-3)

| Node ID | <b>Step Headline</b>                                              |
|---------|-------------------------------------------------------------------|
| 2374    | Stir in the pigment paste.                                        |
| 6937    | Stir well to get the glitter really mixed in.                     |
| 9026    | Stir the coloring into the paint to determine the shade of color. |

Table 11. Pseudo labels of Video-Node Matching produced by the PKG for the video segment shown in Fig. [8.](#page-14-2)

pre-training objectives leads to better model generalization. Though NRL is the most effective pre-training objective, when  $K=1$ , the combination outperformed NRL in 11 out of 12 settings; when  $K=2$ , the combination outperformed NRL in 9 out of 12 settings.

We implemented Paprika using PyTorch [\[47\]](#page-9-24). We used the Adam optimizer  $[29]$ , a learning rate of 0.0001, a weight decay of 0, and a batch size of 256. We saved the model checkpoint at every 10 epochs, and chose the downstream performance on the Step Forecasting task on the COIN dataset as the indicator for early stopping with a patience of 500 epochs. The model trained at the epoch that gave the best result on the Step Forecasting task on the COIN dataset, was used to perform all of the downstream evaluation experiments (i.e., the same model checkpoint of  $f(\cdot)$  was used for all 12 evaluation settings). When the HowTo100M full data was used for training, due to the much larger amount of training data, we saved the model checkpoint by training steps, i.e., we saved the model checkpoint for every 500 batches and by the end of each training epoch, and trained  $f(\cdot)$  up to 100 epochs. The pretraining of Paprika that uses all four pre-training objectives (Table 1 in the main paper) took roughly 100 hours on 8 NVIDIA A100 GPUs. When the full HowTo100M data was used, it took 50 hours on 16 NVIDIA A100 GPUs. As a reference, according to DS [\[38\]](#page-9-3), their pre-training took 55 hours using 128 GPUs, and MIL-NCE [\[43\]](#page-9-0) reported that their pre-training required 3 days with 64 8-core TPUs. Our framework is more efficient to train.

#### B.4. Downstream Evaluation

The downstream task model  $t(\cdot)$  is either a MLP or a Transformer encoder layer [\[67\]](#page-10-24), and the architectural setting is the same across downstream tasks and datasets. The output of the trained frozen  $f(\cdot)$  is the input to the downstream task model  $t(\cdot)$ . The PKG and the answer heads used for the pre-training objectives were discarded during the downstream evaluation (i.e., testing time of  $f(.)$ ).

Since the input is a sequence of video segment features for all of the downstream tasks, we used the Learned Absolute Positional Encoding to learn a vectorized representation for each segment position. The segment's video representation and the position representation are summed to form the position-augmented segment feature.

When the downstream task model  $t(\cdot)$  is a MLP, the position-augmented segment features of the input sequence were summed to form a feature vector for the input sequence. This MLP is the downstream task classifier.

When the downstream task model  $t(\cdot)$  is a Transformer, the input sequence to the Transformer encoder layer is the position-augmented segment features plus a learned CLS (which stands for 'classification') token. We used only one layer of the Transformer encoder layer. Transformer encoder performs relation reasoning over tokens in the sequence and updates the token representations. The updated feature of the CLS token is the input to the MLP downstream task classifier.

The number of attention heads for the Transformer encoder layer is 8, the dimensionality of the feed-forward net-

Task Name How to Make Milk Paint How to Make Shimmering Finger Paints

<span id="page-21-0"></span>Table 12. Pseudo labels of Video-Task Matching (using wikiHow task names) produced by the PKG for the video segment shown in Fig. [8.](#page-14-2)

| <b>Relation Type</b> | <b>Node ID</b> | <b>Step Headline</b>                                              |
|----------------------|----------------|-------------------------------------------------------------------|
|                      | 2459           | Add the lime paste to the quark.                                  |
|                      | 7885           | If using, add the desired amount of glitter.                      |
| 1 Hop In-Neighbor    | 9377           | Try mixing colors or paints to get different colors.              |
|                      | 6937           | Stir well to get the glitter really mixed in.                     |
|                      | 2374           | Stir in the pigment paste.                                        |
|                      | 8226           | Strain the paint through a cheesecloth.                           |
|                      | 5149           | Cover tightly to store.                                           |
| 1 Hop Out-Neighbor   | 7885           | If using, add the desired amount of glitter.                      |
|                      | 2374           | Stir in the pigment paste.                                        |
|                      | 6937           | Stir well to get the glitter really mixed in.                     |
|                      | 5349           | Transfer the quark into a paint bucket.                           |
| 2 Hops In-Neighbor   | 9026           | Stir the coloring into the paint to determine the shade of color. |
|                      | 8702           | Add a few drops of food coloring to each container.               |
|                      | 4614           | Prepare the surface you are painting.                             |
| 2 Hops Out-Neighbor  | 6937           | Stir well to get the glitter really mixed in.                     |
|                      | 2374           | Stir in the pigment paste.                                        |

Table 13. Pseudo labels of **Node Relation Learning** produced by the PKG for the video segment shown in Fig. [8.](#page-14-2)

work in the Transformer encoder is 1024, and the non-linear activation function is ReLU. The MLP downstream task classifier has a single hidden layer whose dimensionality is 128 for Task Recognition, and 768 for Step Recognition and Step Forecasting. We trained the downstream task model for up to 1000 epochs using early stopping with a patience of 50 epochs. The optimizer was Adam, batch size was 16, learning rate was 0.0001, and weight decay was 0.001.

## B.5. Implementation of Baselines

The training and evaluation of baselines (i.e., MIL-NCE<sup>\*</sup>, DS, DS<sup>\*</sup> and VSM in Table 1 of the main paper) follow the same implementation protocols (e.g., downstream model architecture settings, hyper-parameters and training schedules, etc.) as described above for a fair comparison with our Paprika variants.

Specifically, the results of MIL-NCE<sup>∗</sup> described in the main paper were obtained by training and evaluating the downstream task models that took the visual features of video segment from the author-released S3D model, which was pre-trained using the MIL-NCE objective [\[43\]](#page-9-0), as the input segment features. The results of MIL-NCE<sup>\*</sup> in Table 1 of the main paper can be interpreted as the results of removing  $f(\cdot)$  of our framework. Moreover, we used [\[43\]](#page-9-0)'s video features for all experiments (both pre-training and downstream experiments).

Model architectures used in our experiments are not what were in [\[38\]](#page-9-3) ( [38] used heavier architectures, e.g., TimeSformer [\[7\]](#page-8-23) for pre-training and heavier Transformer downstream models). In order to obtain the results of DS and DS<sup>\*</sup>, we trained the same MLP-based  $f(\cdot)$  model architecture as what Paprika used, but instead we trained it using the pre-training objective proposed by DS [\[38\]](#page-9-3) that matches video subtitles to step headlines using the pre-trained language model MPNet [\[58\]](#page-10-25). In particular, the Step Classification pre-training objective [\[38\]](#page-9-3) was implemented to recognize the top 3 step headlines from wikiHow that have the highest matching confidence scores (since our VNM objective matches the top 3 nodes). Therefore, both Paprika and DS used the Binary Cross Entropy loss by modeling the pre-training objectives as multi-label classification problems. We also experimented with other loss functions demonstrated in DS [\[38\]](#page-9-3), i.e., Distribution Matching (KL divergence loss) and Embedding Regression (NCE loss), but we found Step Classification with the Binary Cross Entropy loss is the most robust one among these different loss forms because it obtained the best results in most cases.

Downstream datasets are relatively small; and thus, the risk of overfitting to small datasets exists. Therefore, we did not select a pre-trained model (checkpoint) for each specific downstream task/dataset while we have 12 downstream cases. In addition, the design choices such as model architectures and hyper-parameters used in both pre-training and downstream tasks were set in an early stage when optimizing the results of the DS baseline, and they were kept constant for all subsequent model variants including Paprika.

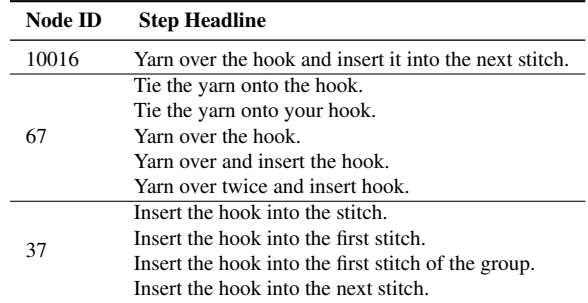

Table 15. Pseudo labels of Video-Task Matching (using wikiHow task names) produced by the PKG for the video segment shown in Fig. [9.](#page-14-3)

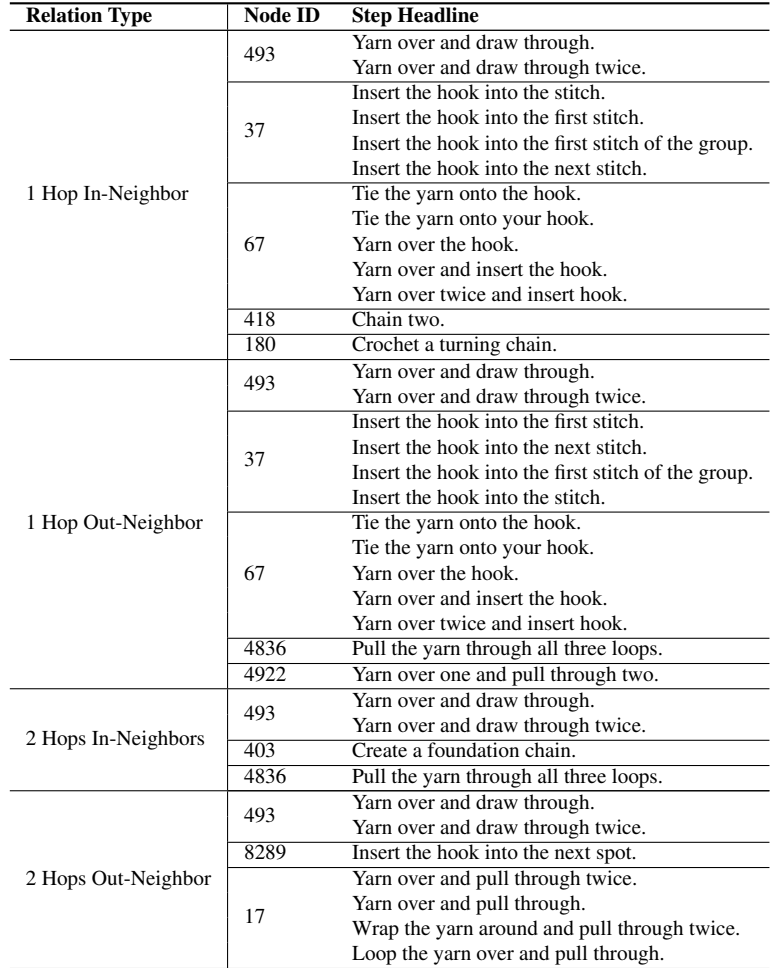

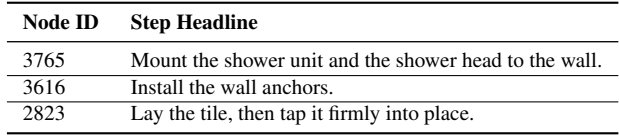

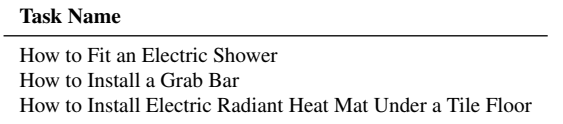

Table 18. Pseudo labels of Video-Task Matching (using wikiHow task names) produced by the PKG for the video segment shown in Fig. [10.](#page-15-1)

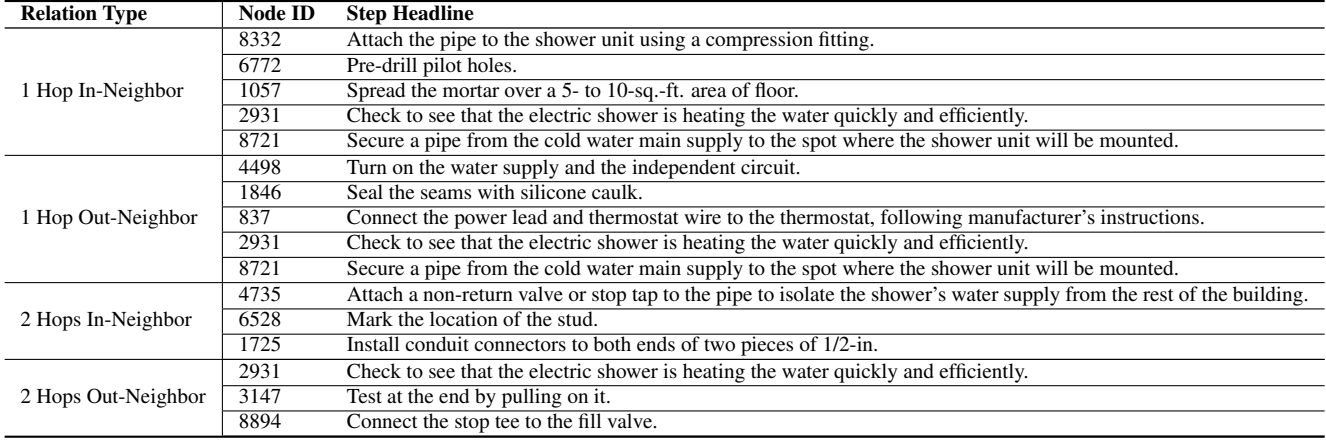

Table 19. Pseudo labels of Node Relation Learning produced by the PKG for the video segment shown in Fig. [10.](#page-15-1)

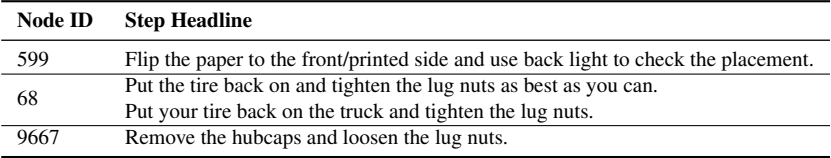

Table 20. Pseudo labels of Video-Node Matching produced by the PKG for the video segment shown in Fig. [11.](#page-15-2)

| <b>Task Name</b>                                                                                                    |
|----------------------------------------------------------------------------------------------------|
| How to Foundation Piece a Quilt Block<br>How to Replace the Front Brake Pads on a 1998 to 2002 Honda Accord<br>How to Change a CV Axle and Front Wheel Bearing on a 2001 4X4 Dodge Dakota<br>How to Rotate Tires |

Table 21. Pseudo labels of Video-Task Matching (using wikiHow task names) produced by the PKG for the video segment shown in Fig. [11.](#page-15-2)

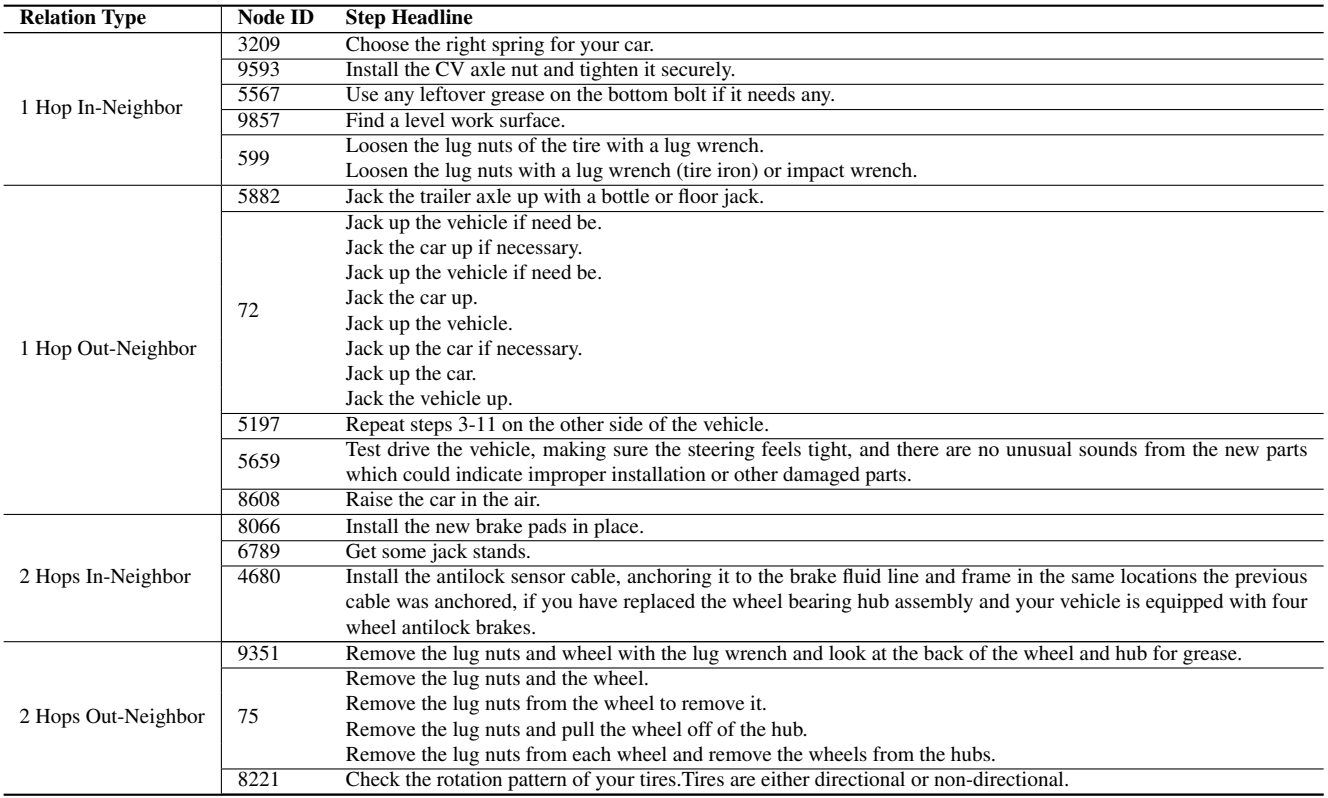

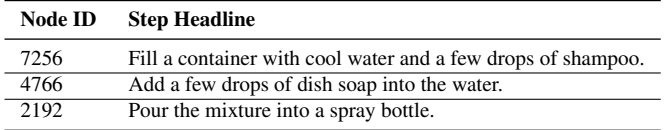

Table 23. Pseudo labels of Video-Node Matching produced by the PKG for the video segment shown in Fig. [12.](#page-16-3)

Task Name

How to Fix Doll Hair How to Make Hair Spray

Table 24. Pseudo labels of Video-Task Matching (using wikiHow task names) produced by the PKG for the video segment shown in Fig. [12.](#page-16-3)

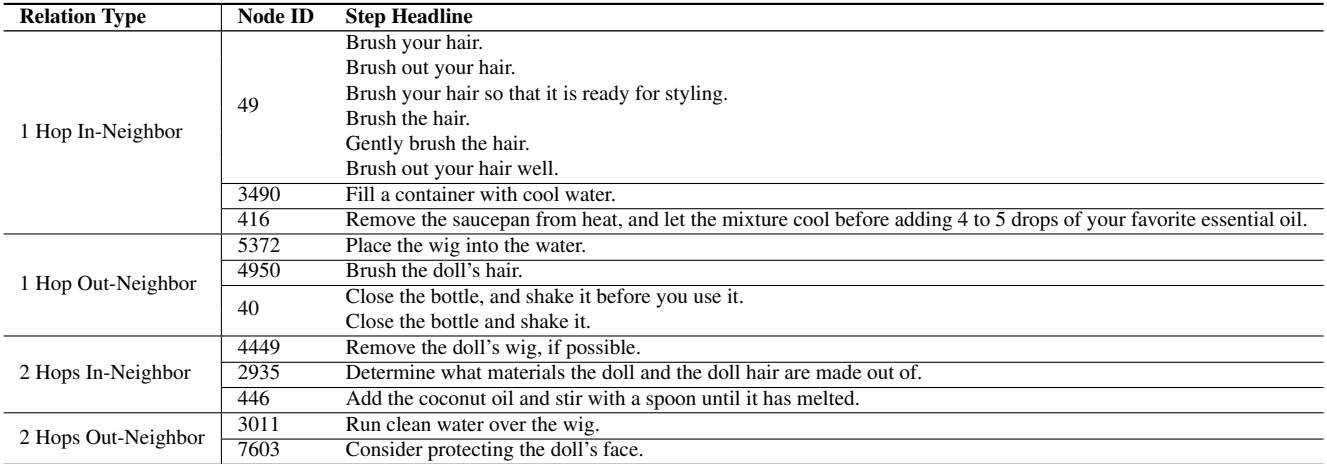

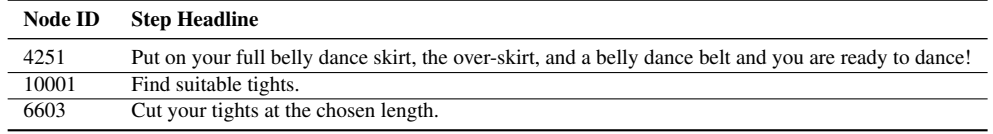

Table 26. Pseudo labels of Video-Node Matching produced by the PKG for the video segment shown in Fig. [13.](#page-16-1)

Task Name How to Make a Full Belly Dance Skirt How to Make Leggings from Tights

Table 27. Pseudo labels of Video-Task Matching (using wikiHow task names) produced by the PKG for the video segment shown in Fig. [13.](#page-16-1)

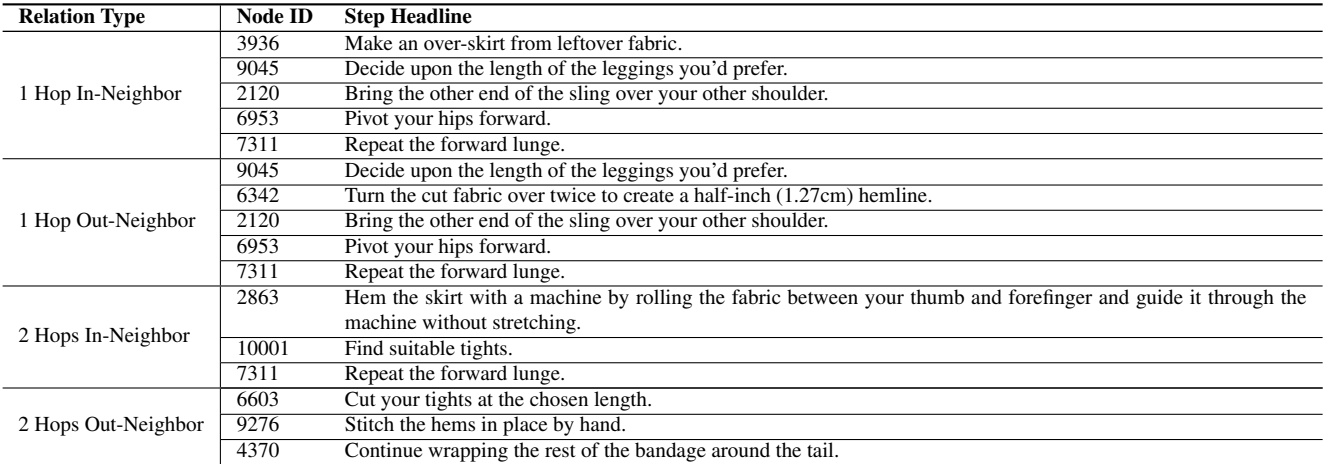

Table 28. Pseudo labels of Node Relation Learning produced by the PKG for the video segment shown in Fig. [13.](#page-16-1)

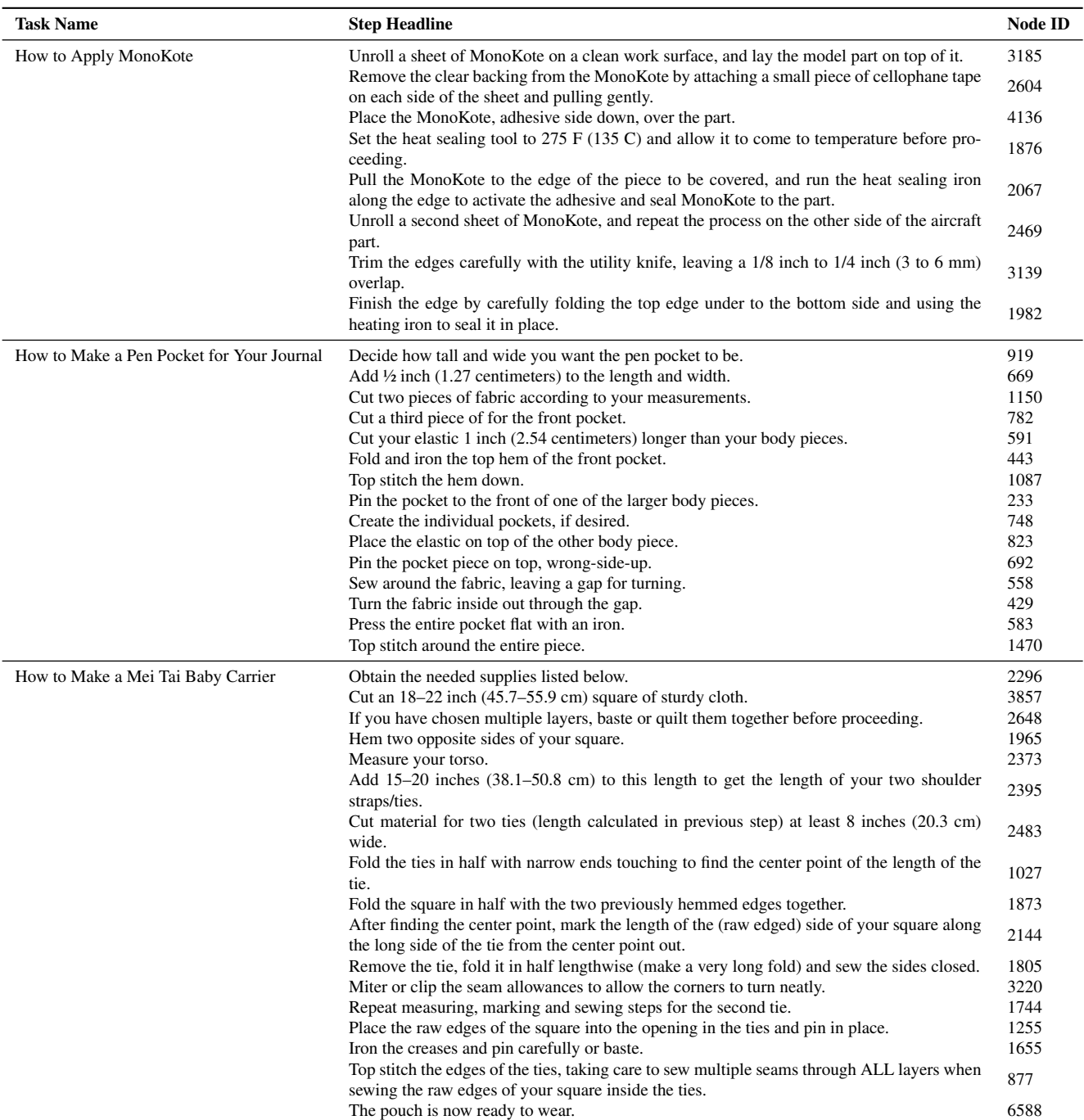

Table 29. Pseudo labels of Task Context Learning produced by the PKG for the video segment shown in Fig. [6.](#page-13-1)

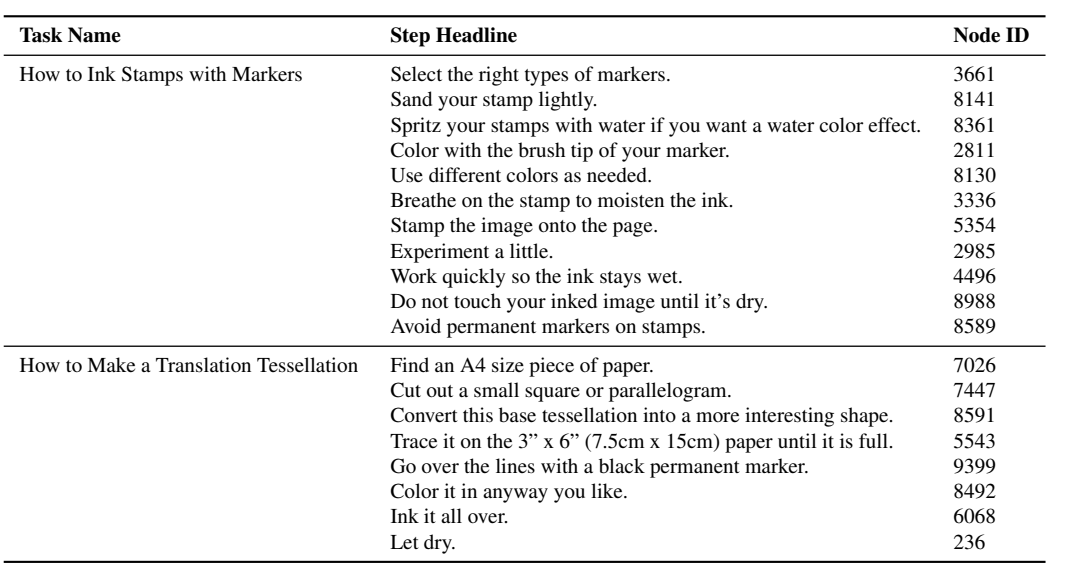

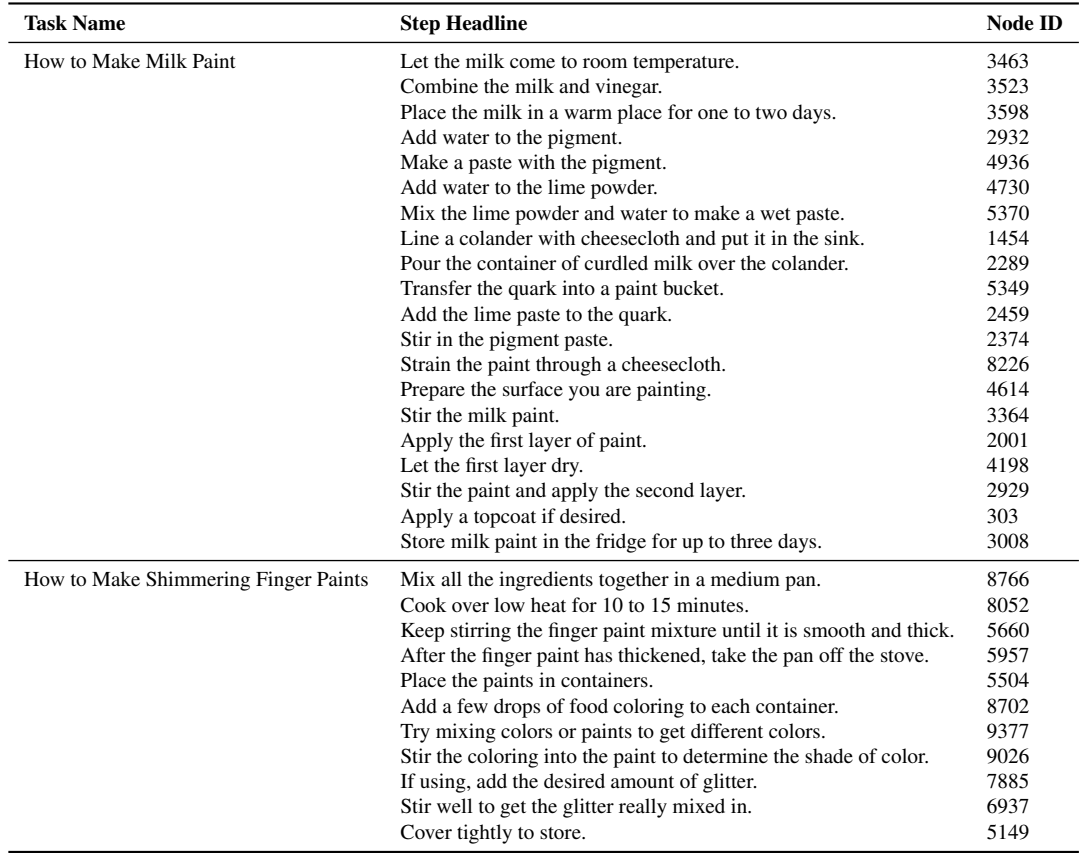

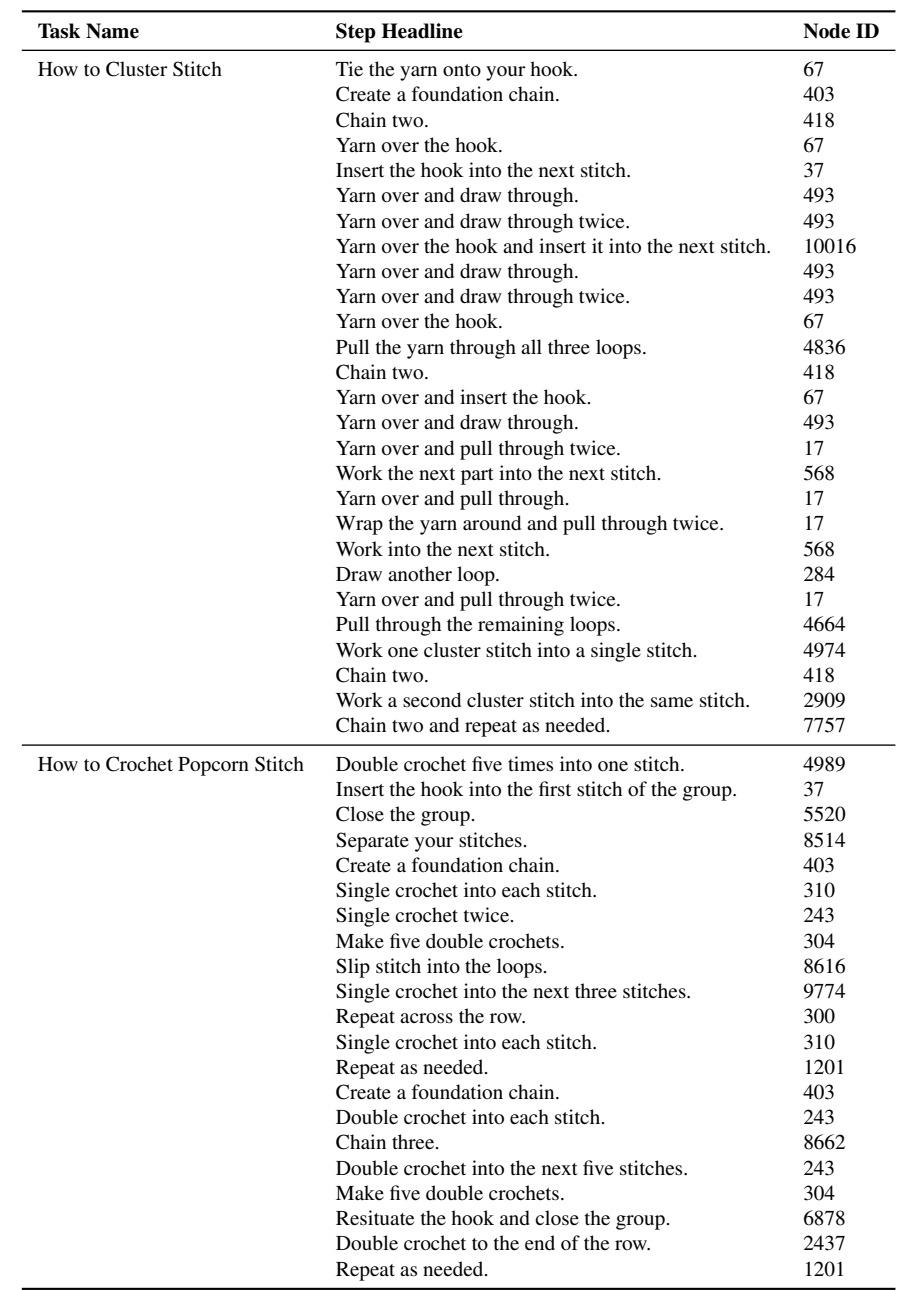

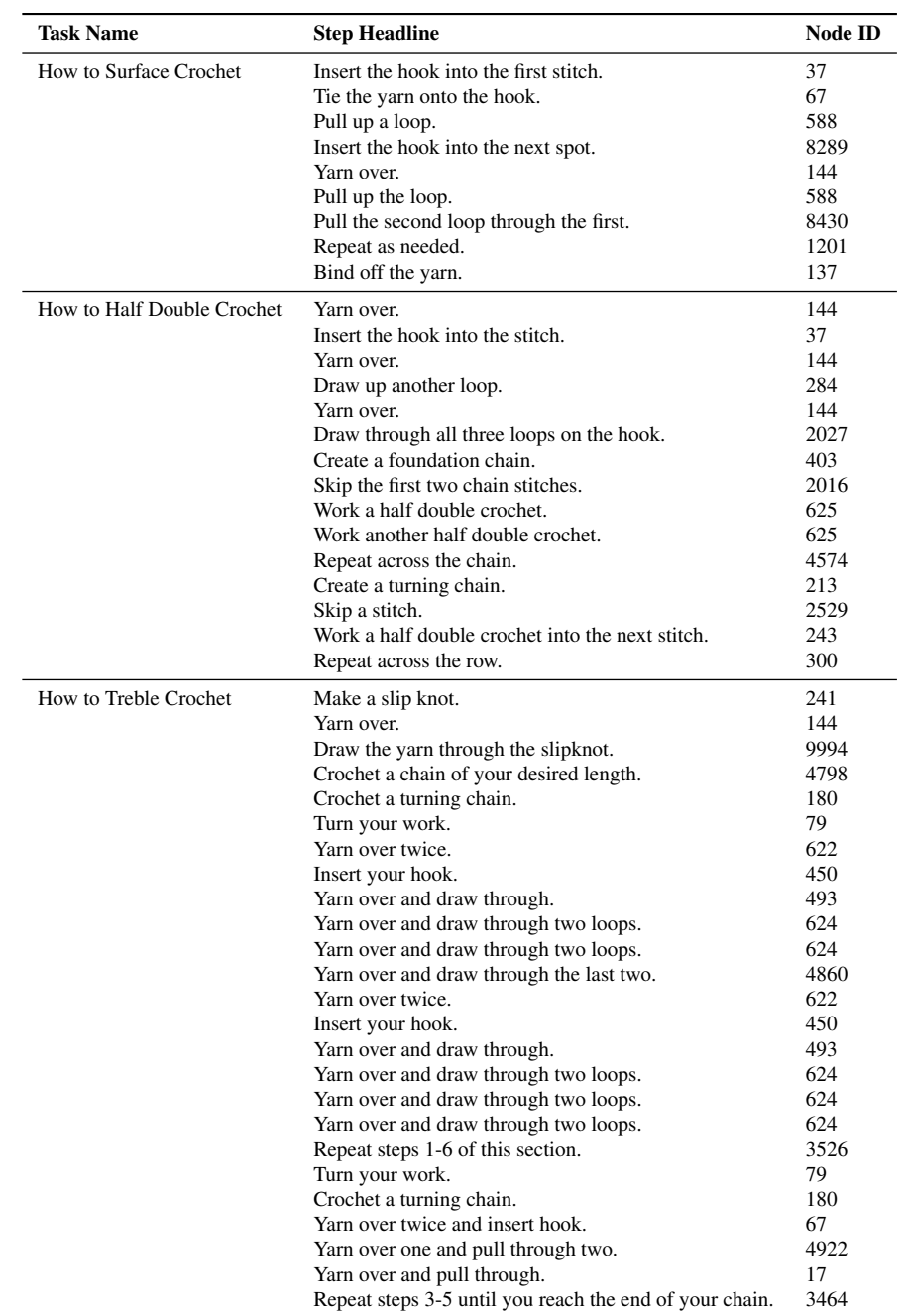

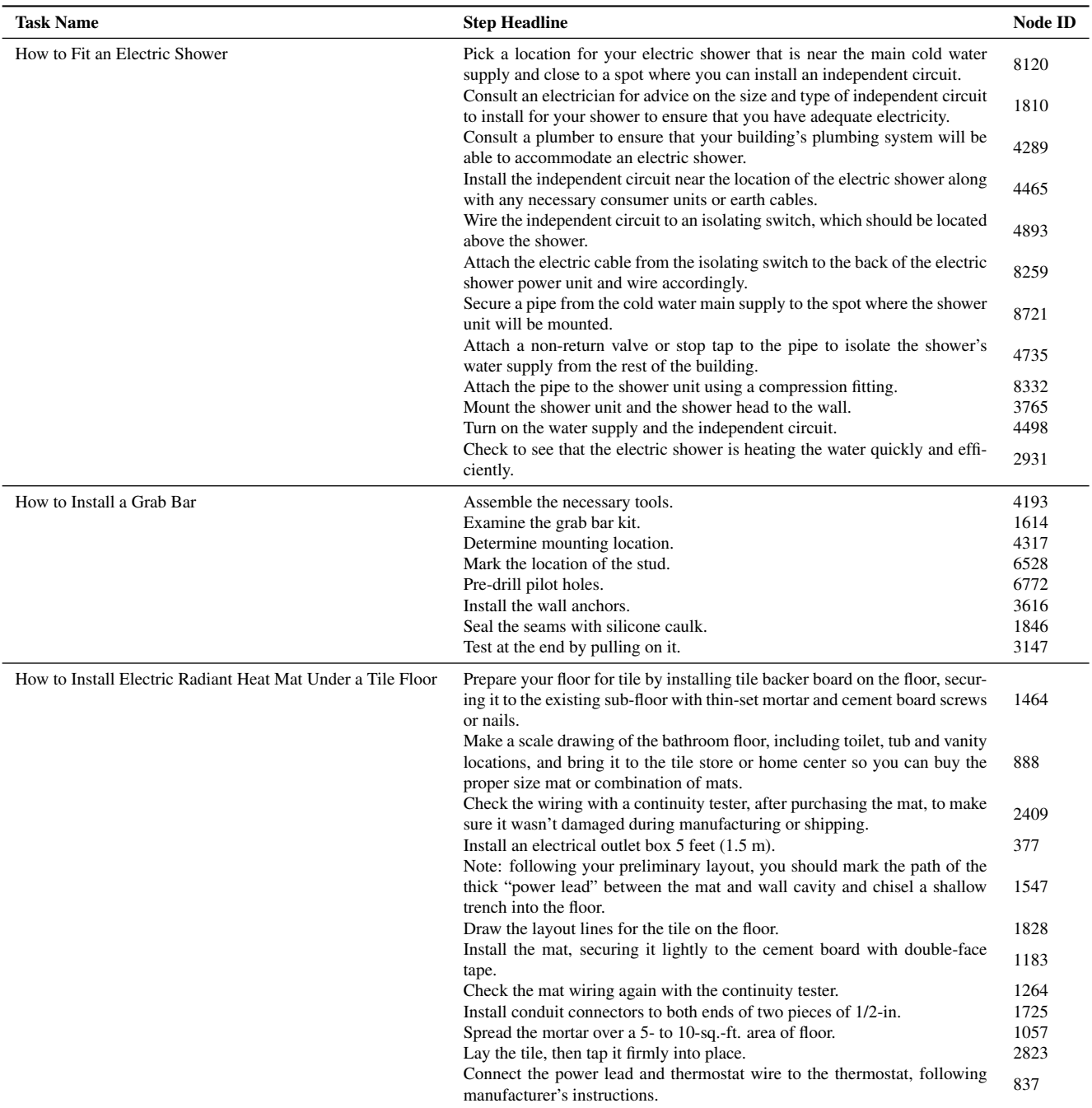

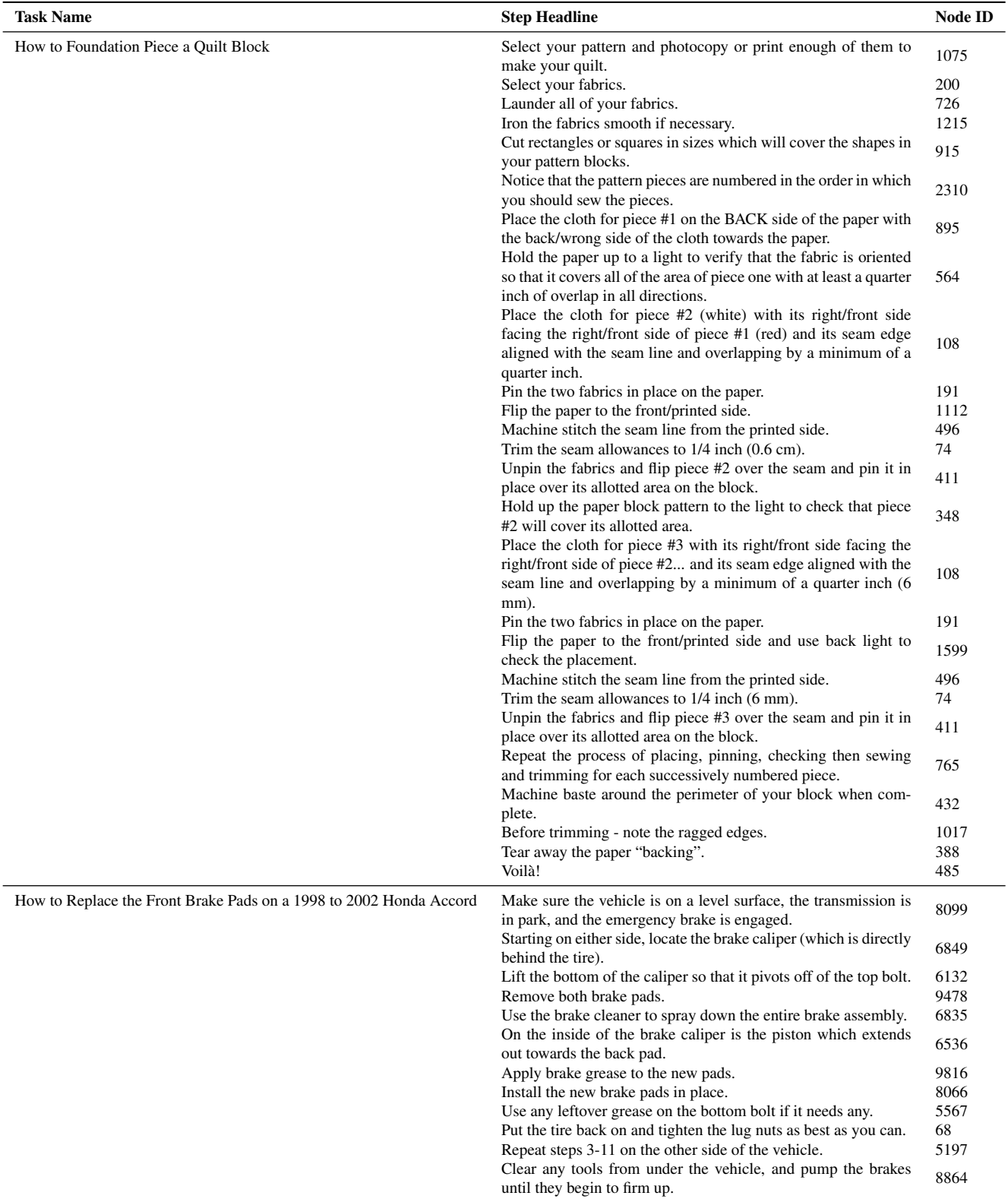

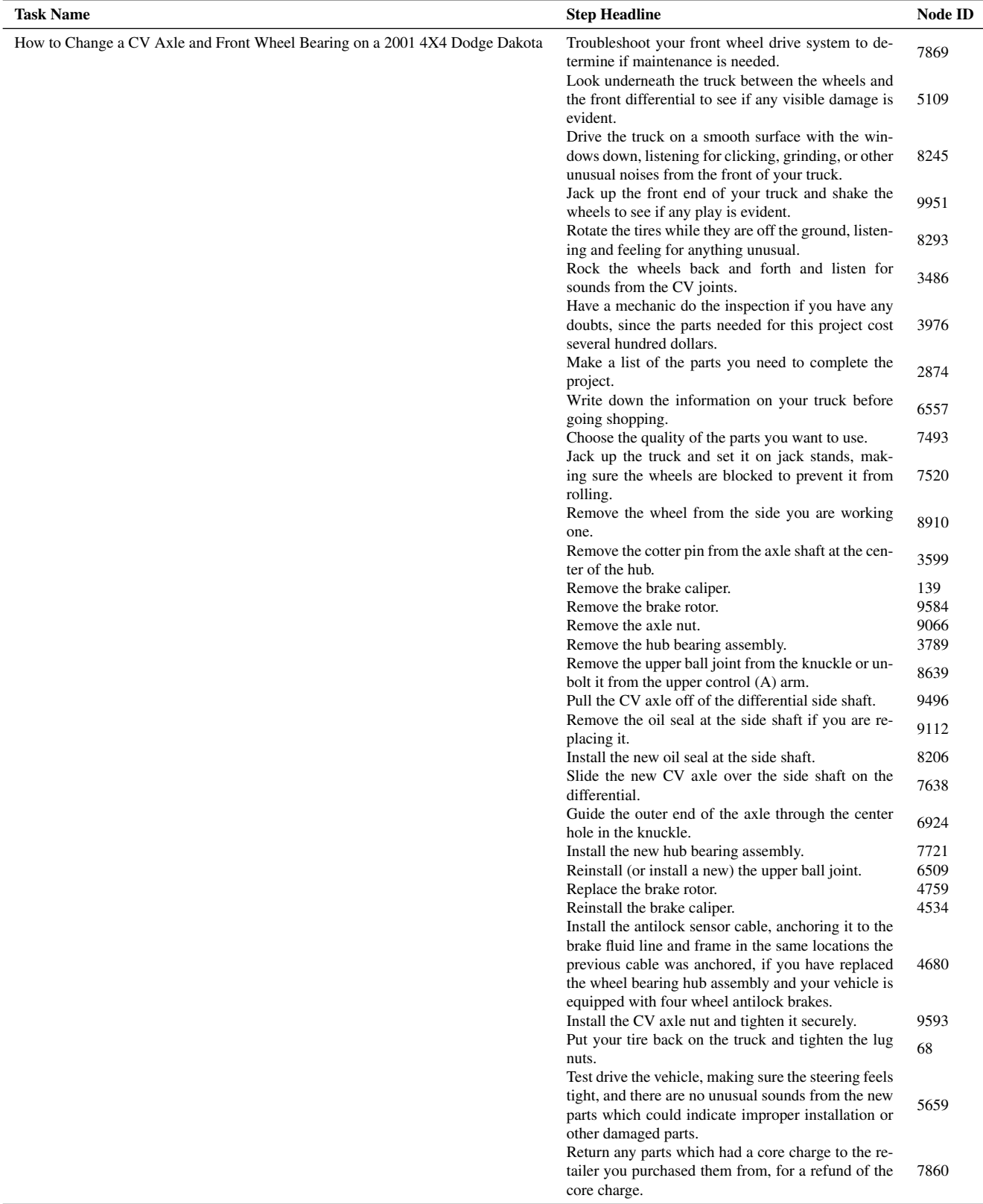

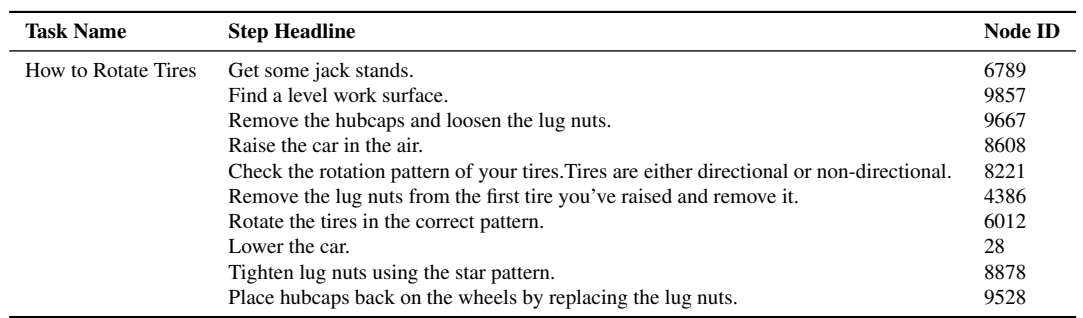

Table 37. Pseudo labels of Task Context Learning (Part III) produced by the PKG for the video segment shown in Fig. [11.](#page-15-2)

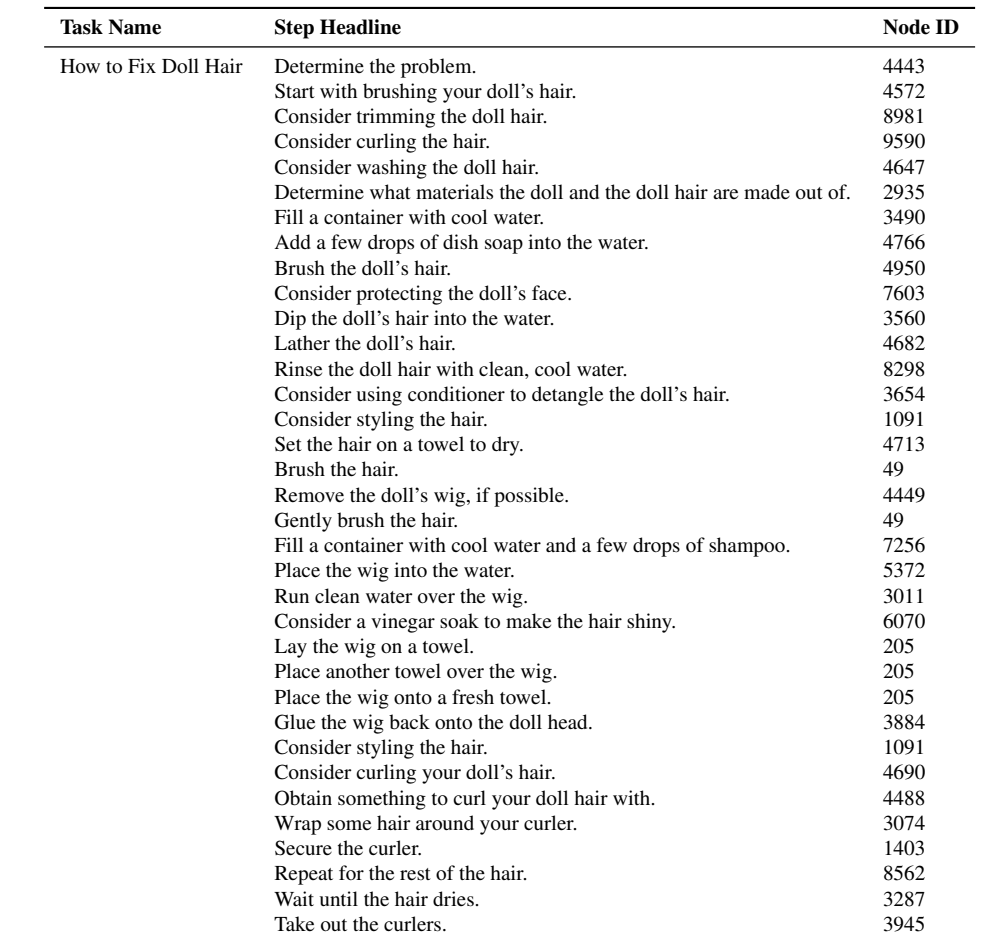

Table 38. Pseudo labels of Task Context Learning (Part I) produced by the PKG for the video segment shown in Fig. [12.](#page-16-3)

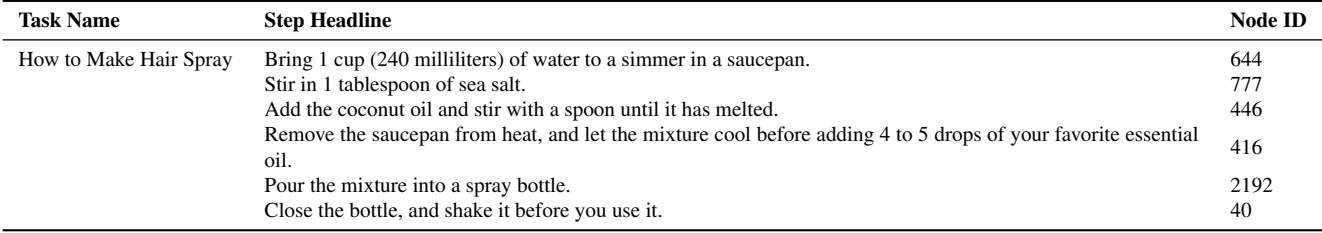

<span id="page-34-0"></span>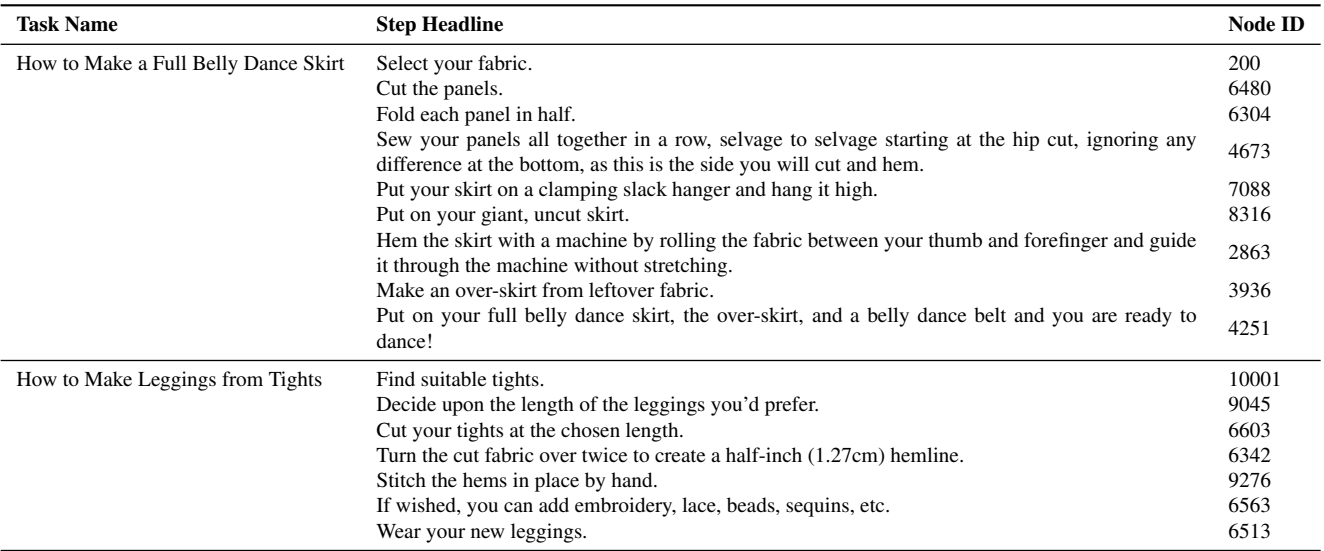

Table 40. Pseudo labels of Task Context Learning produced by the PKG for the video segment shown in Fig. [13.](#page-16-1)